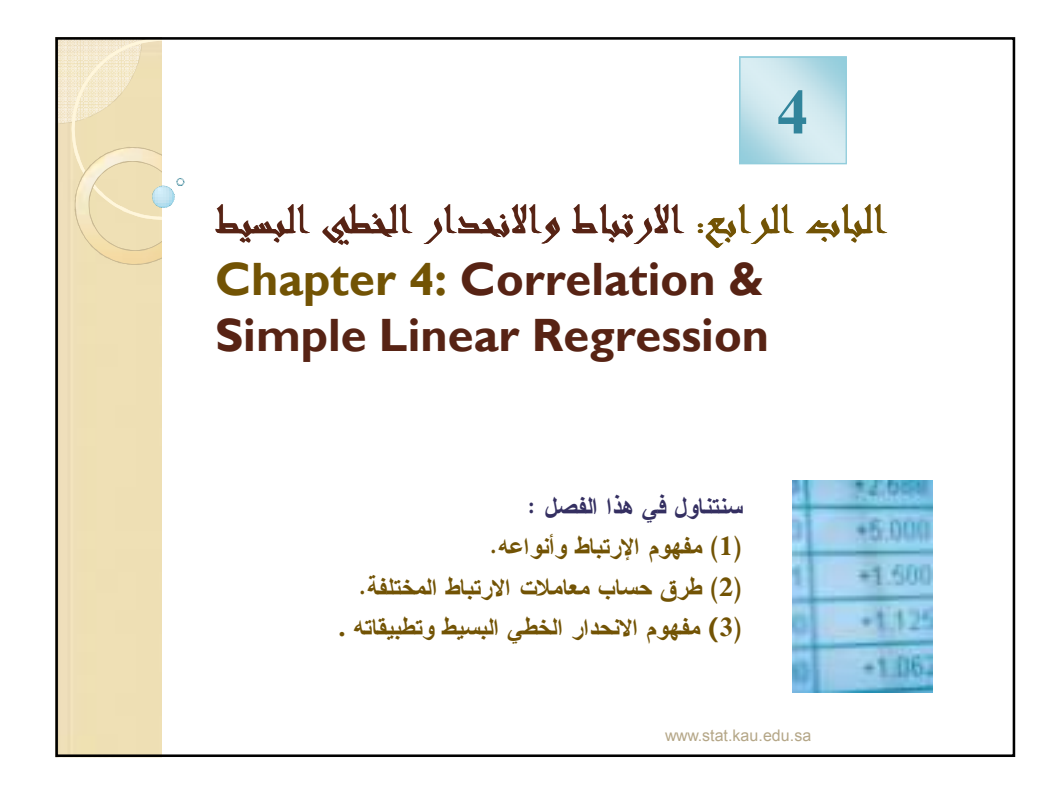

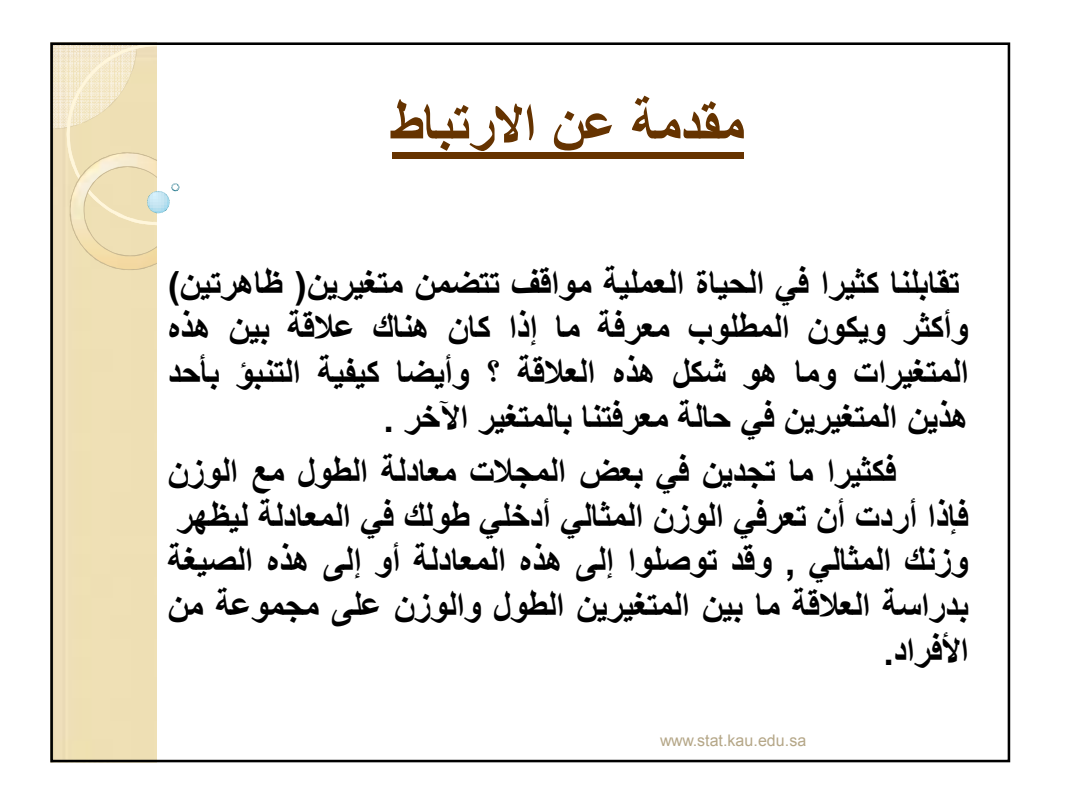

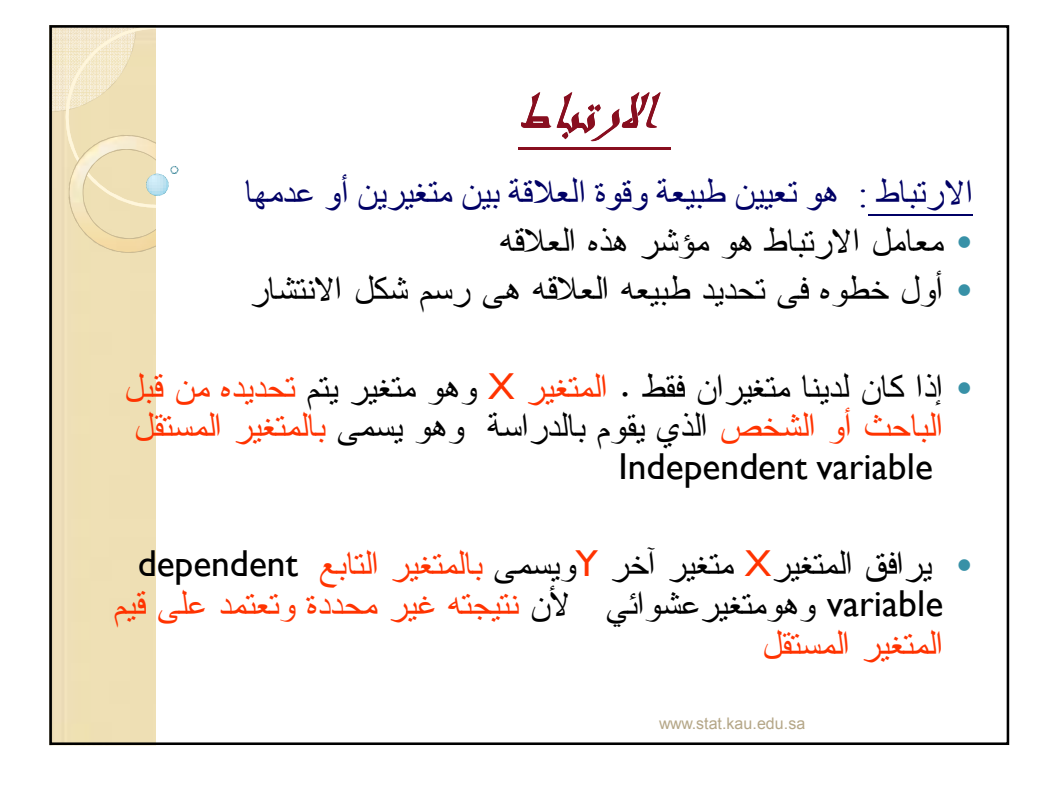

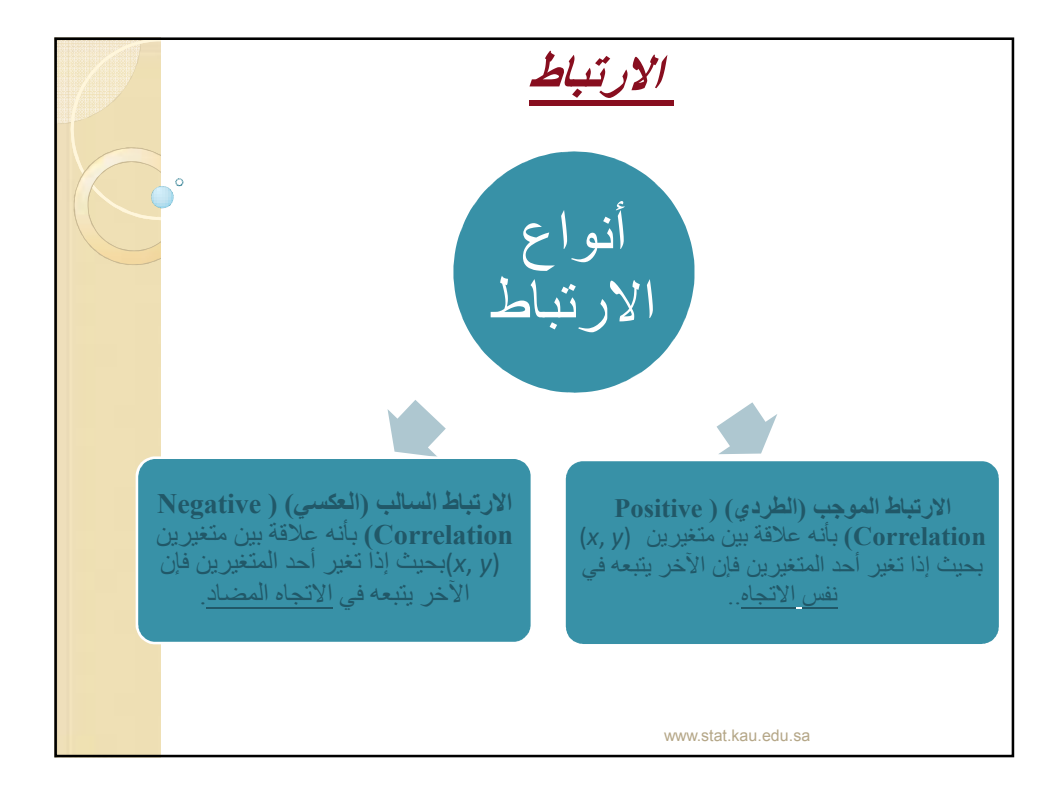

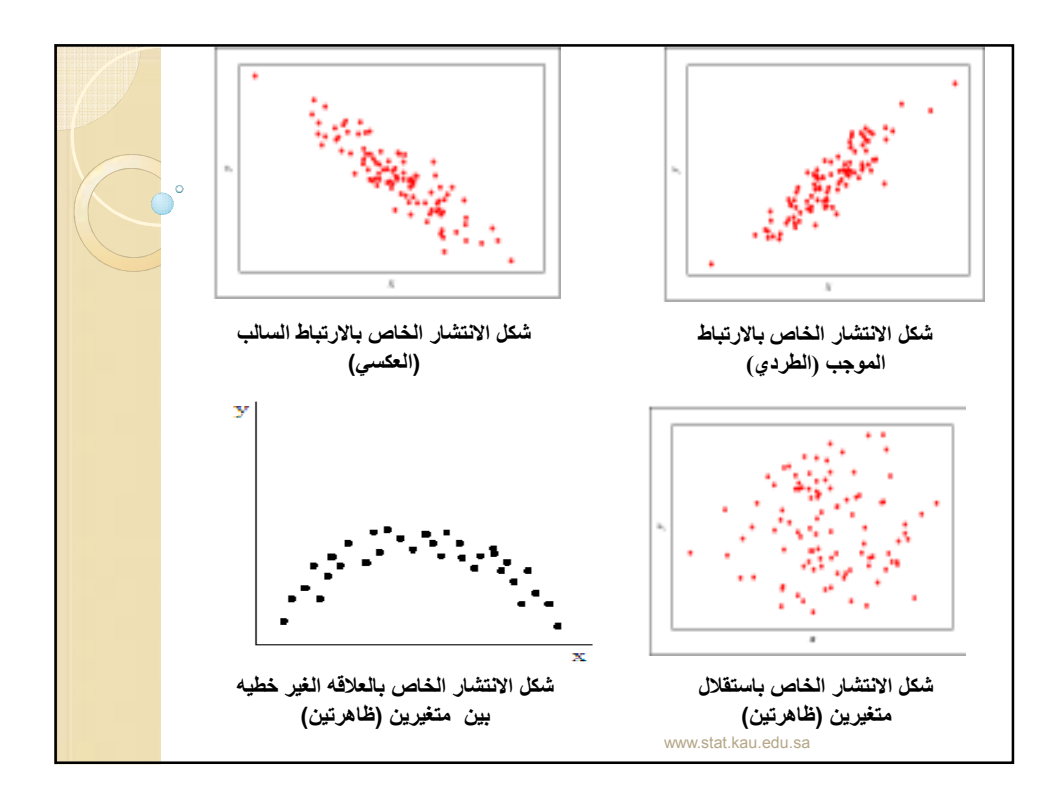

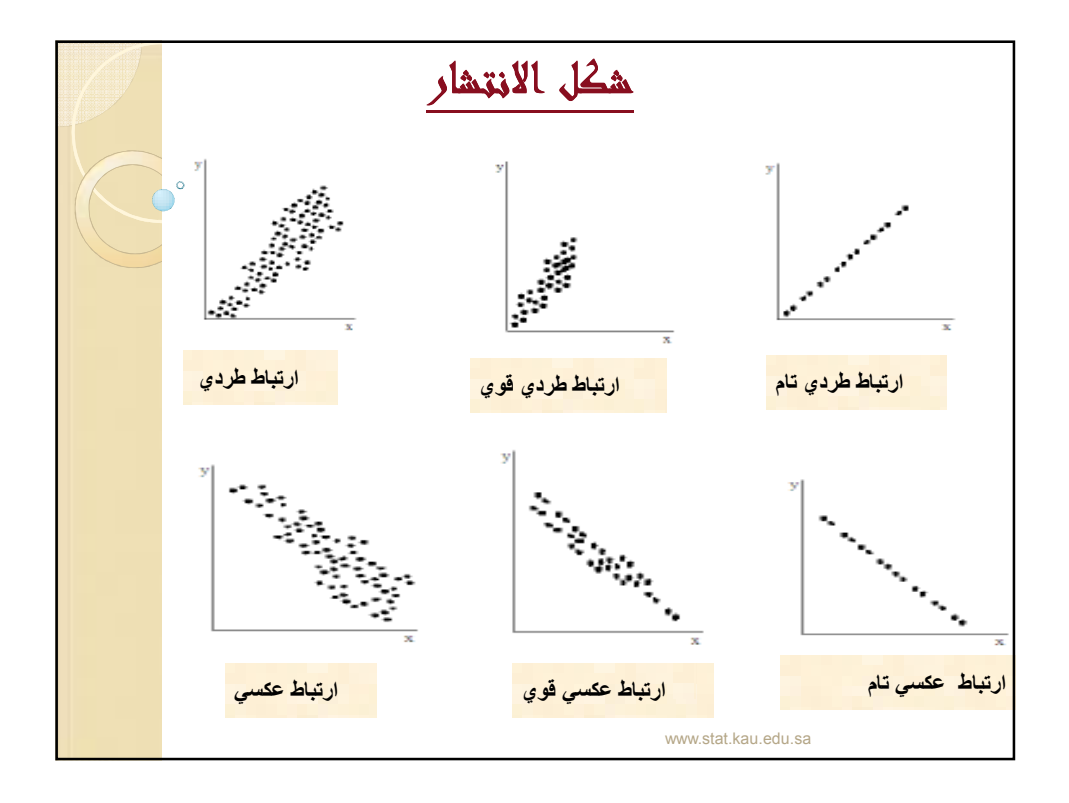

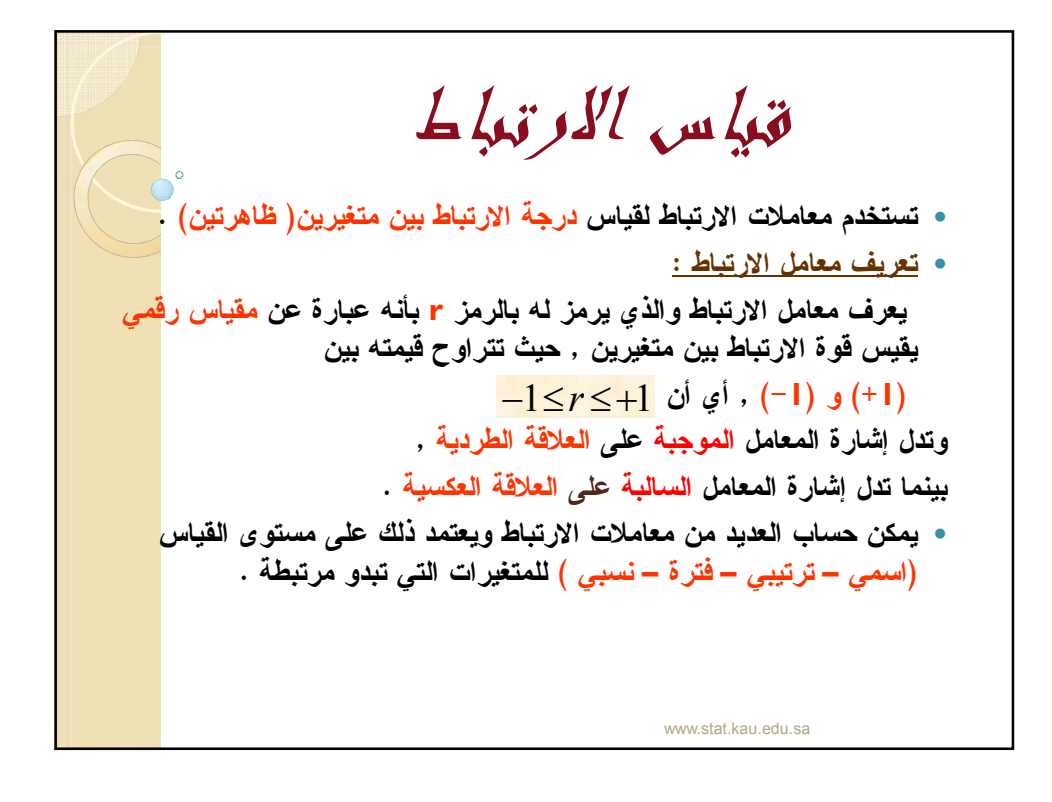

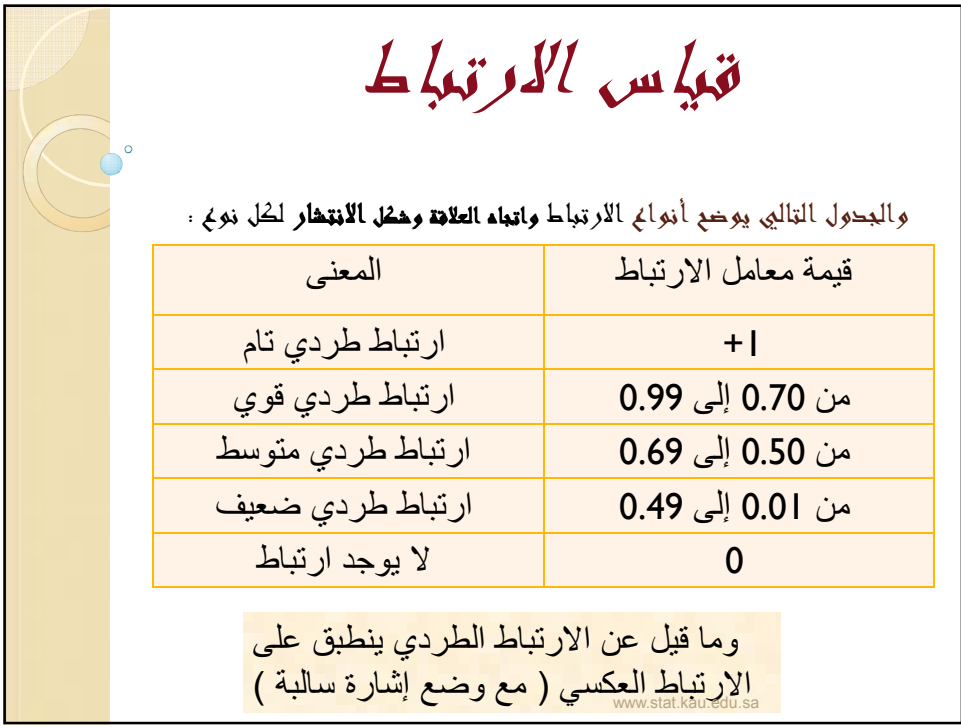

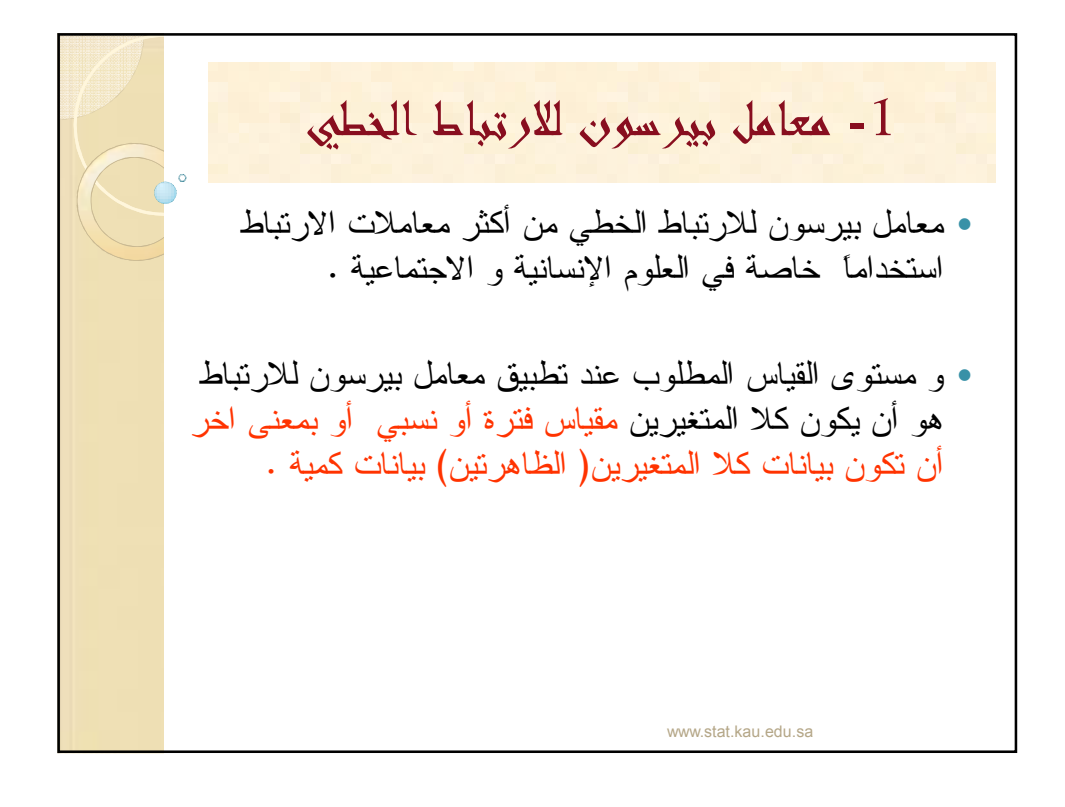

 حساب معامل بيرسون للارتباط الخطي : يمكن حساب معامل بيرسون بدلالة القراءات لبيانات المتغيرين , باستخدام الصيغة التالية: حيث : : مجموع حاصل ضرب xفي y : مجموع قيم المتغير x : مجموع قيم المتغير y : مجموع مربعات قيم المتغير x : مجموع مربعات قيم المتغير y -1 معامل بيرسون للارتباط الخطي ∑ ∑ ∑ ∑ ∑ ∑ ∑ − − − = ( ( ) )( ( ) ) ( )( ) 2 2 2 2 n x x n y y n xy x y rp ∑<sup>x</sup> ∑ 2 y ∑ <sup>y</sup> ∑ 2 x 1 n i i i x y = ∑ y, x www.stat.kau.edu.sa

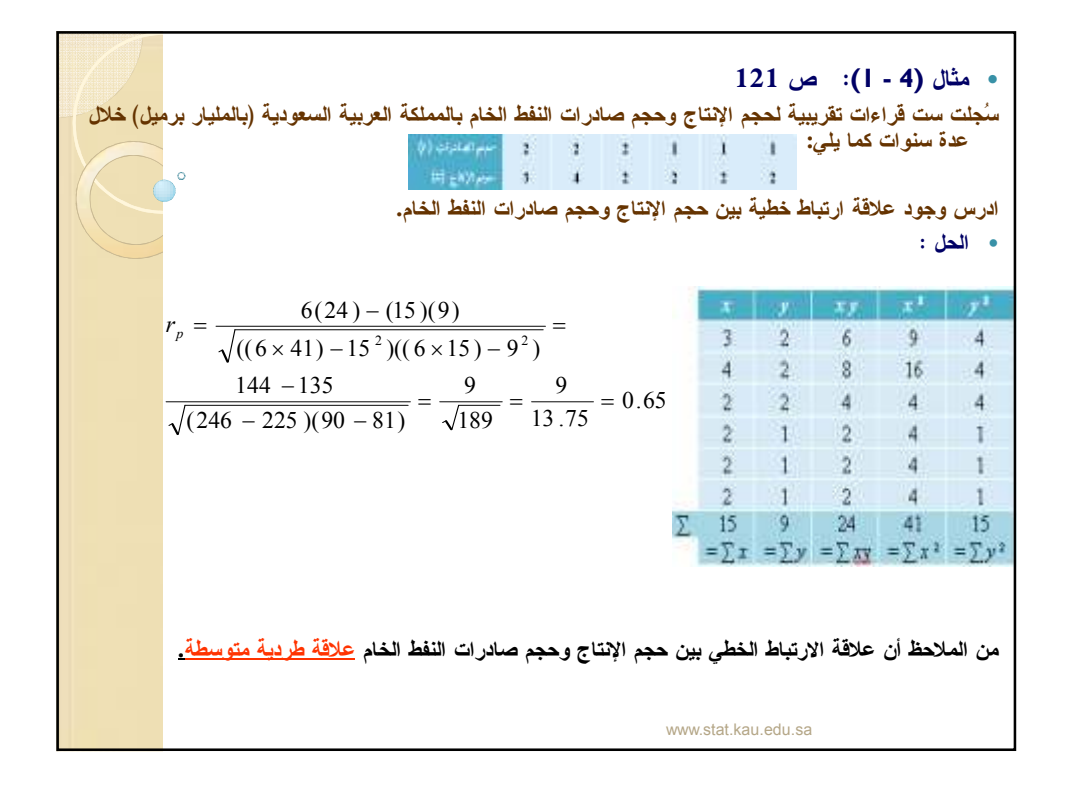

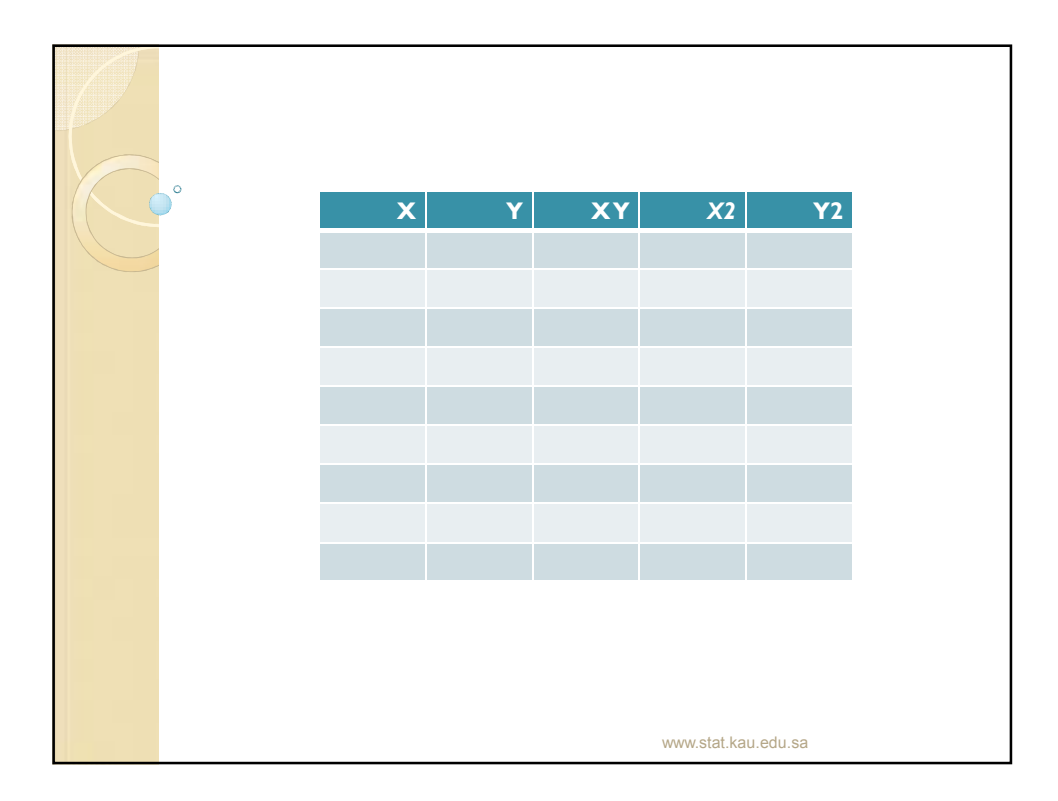

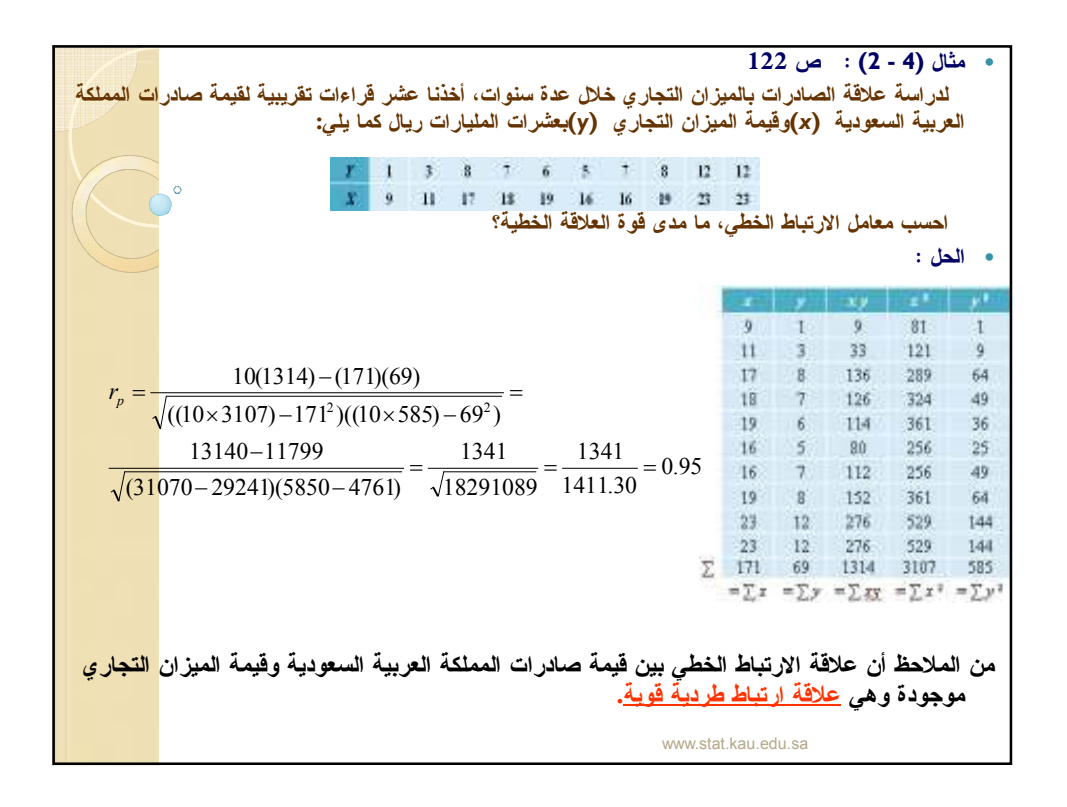

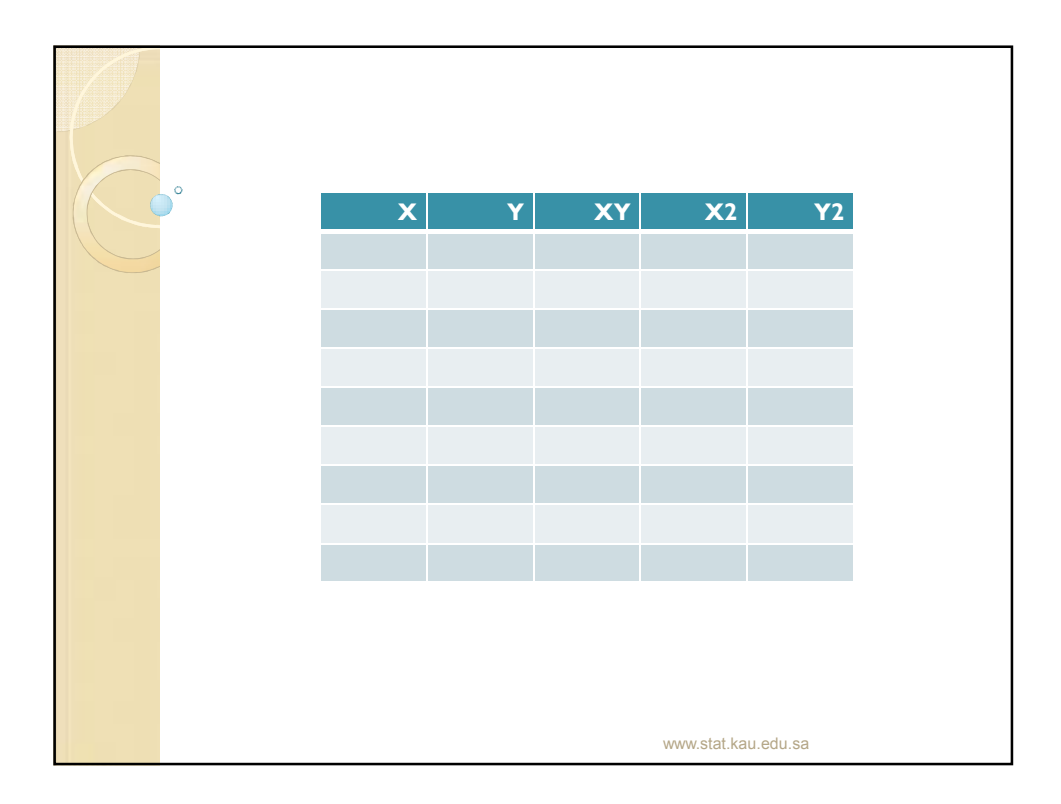

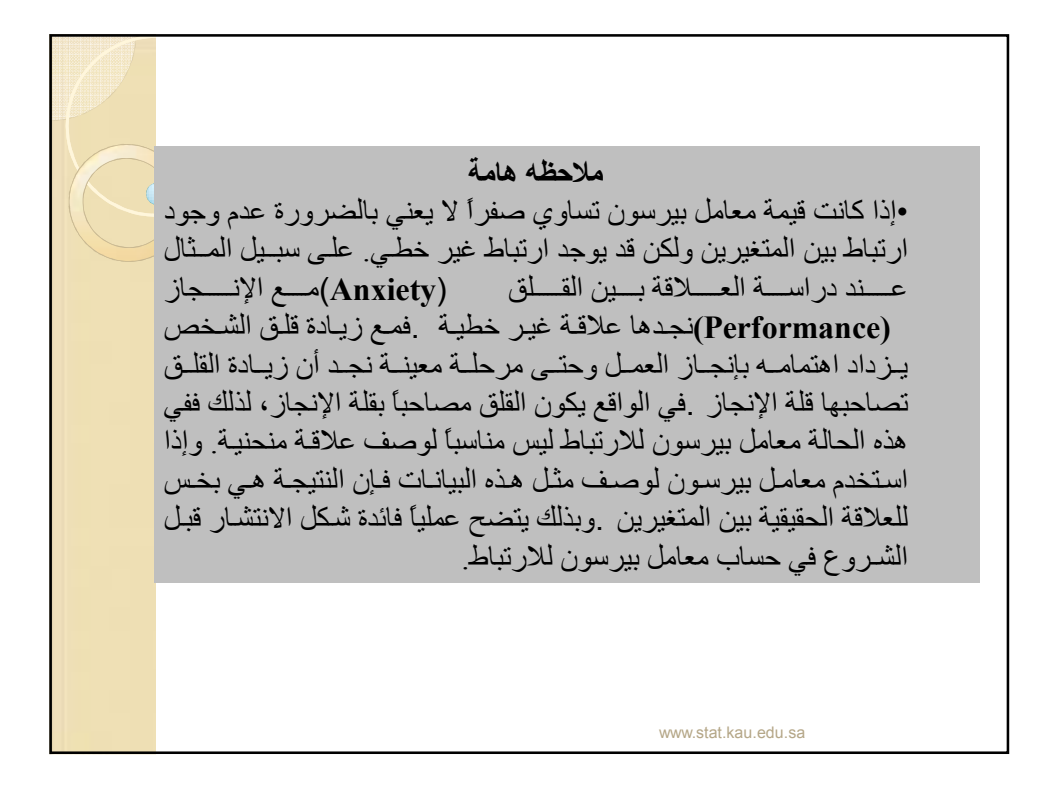

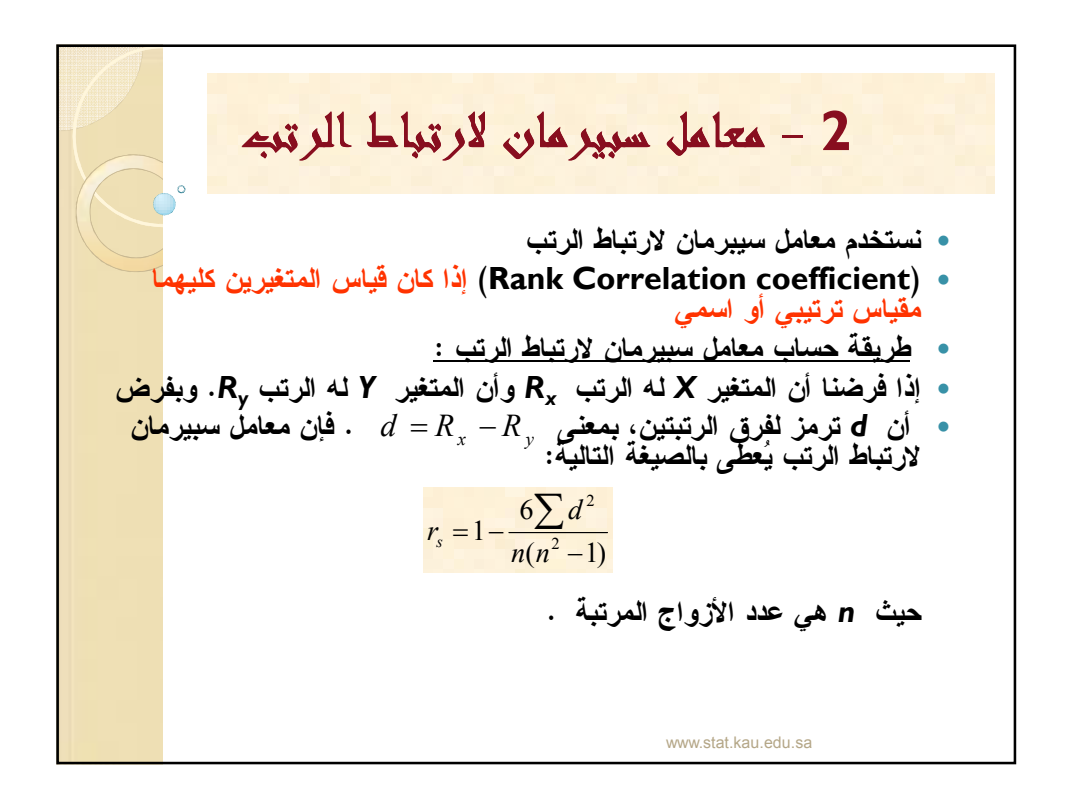

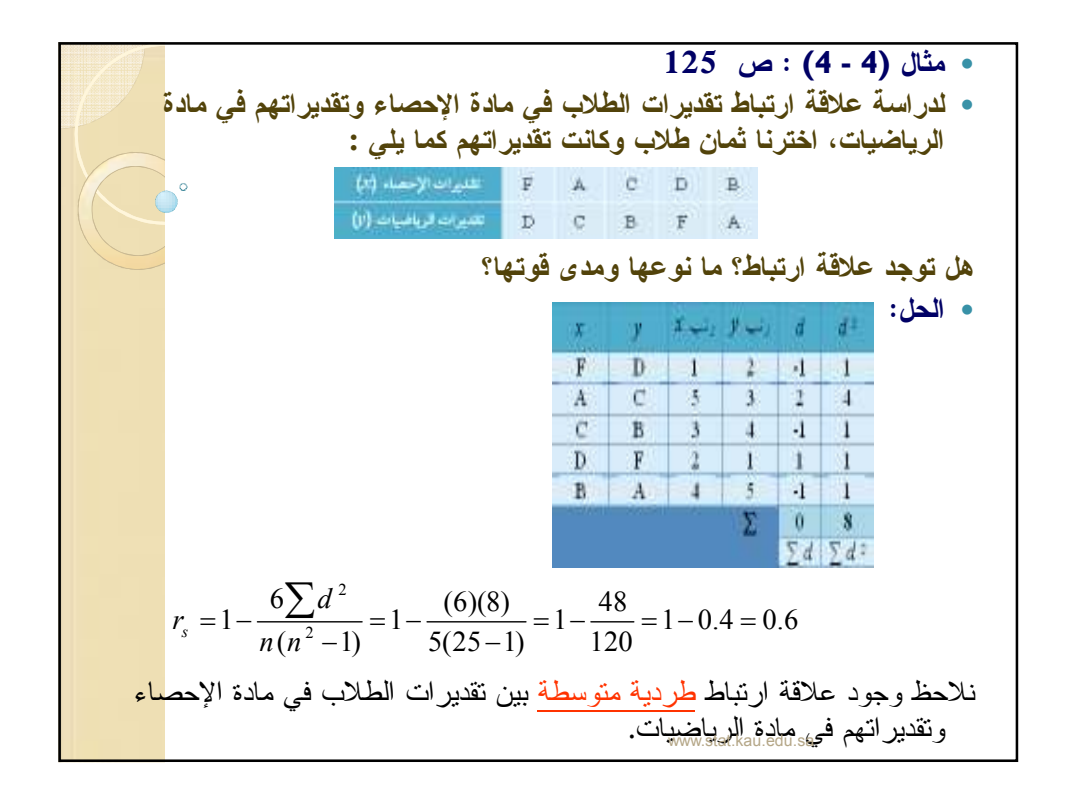

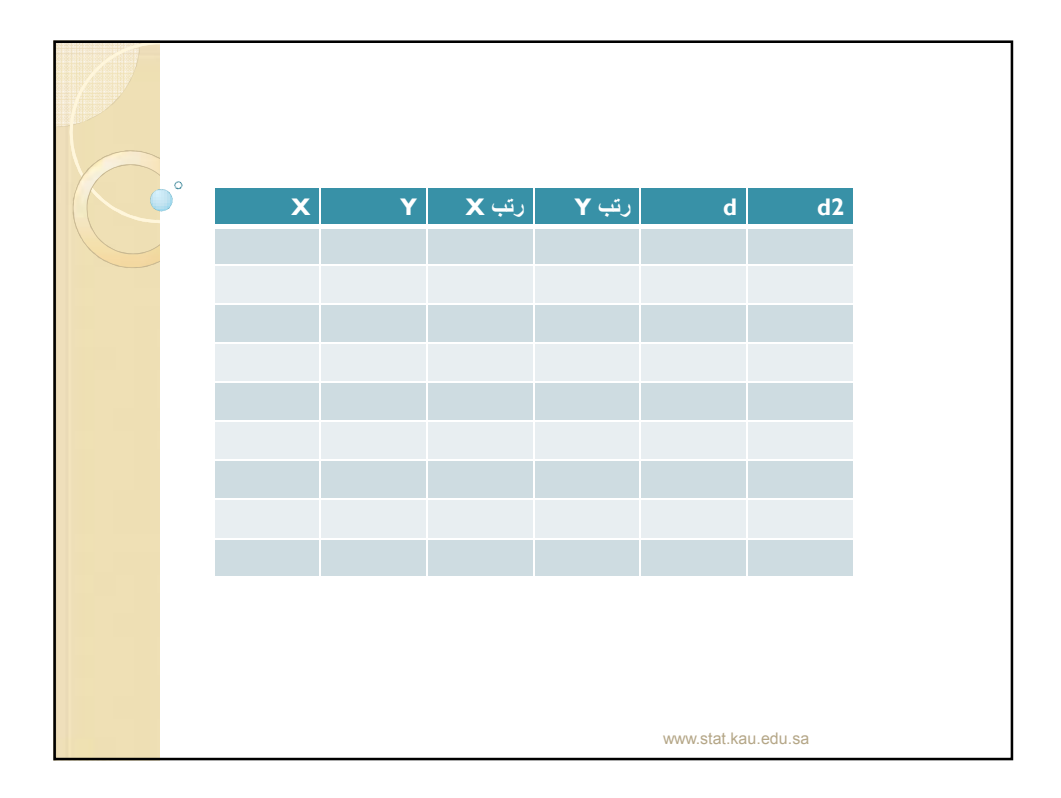

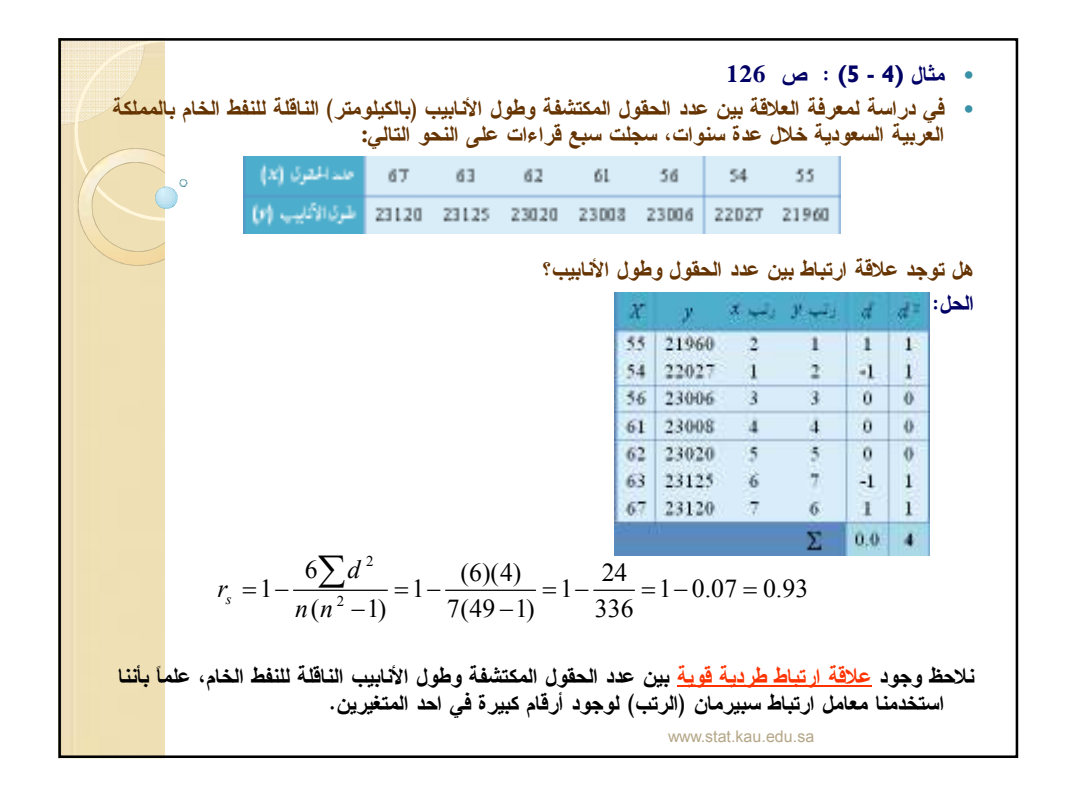

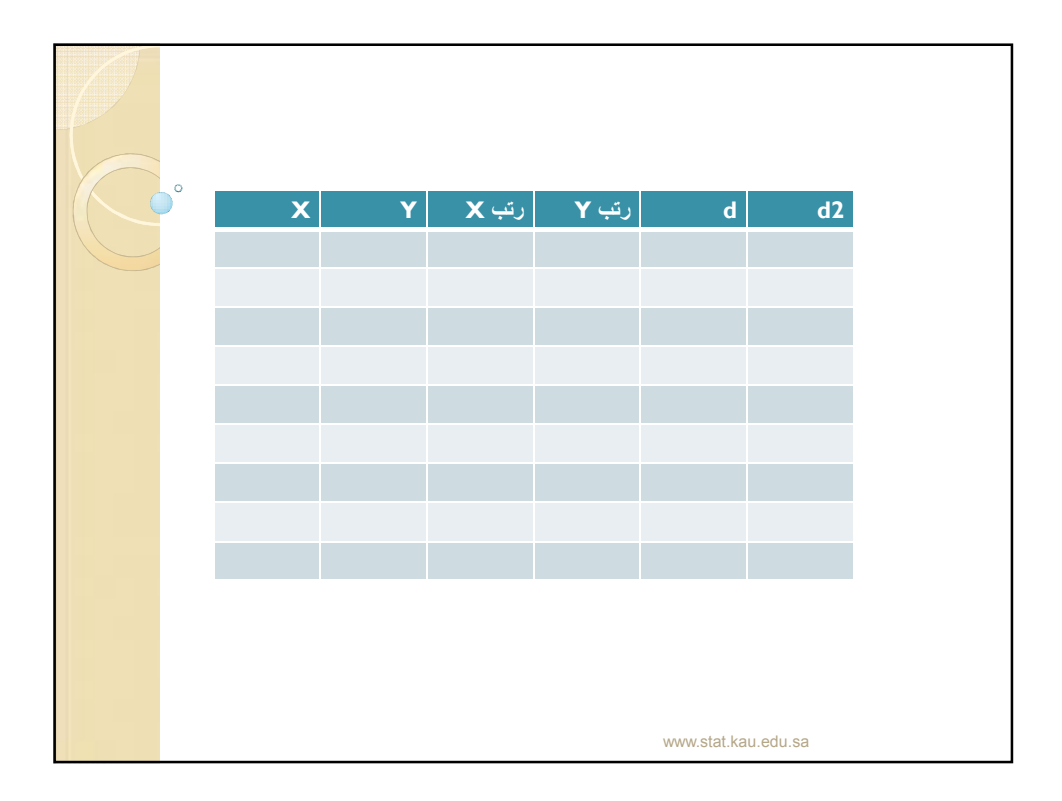

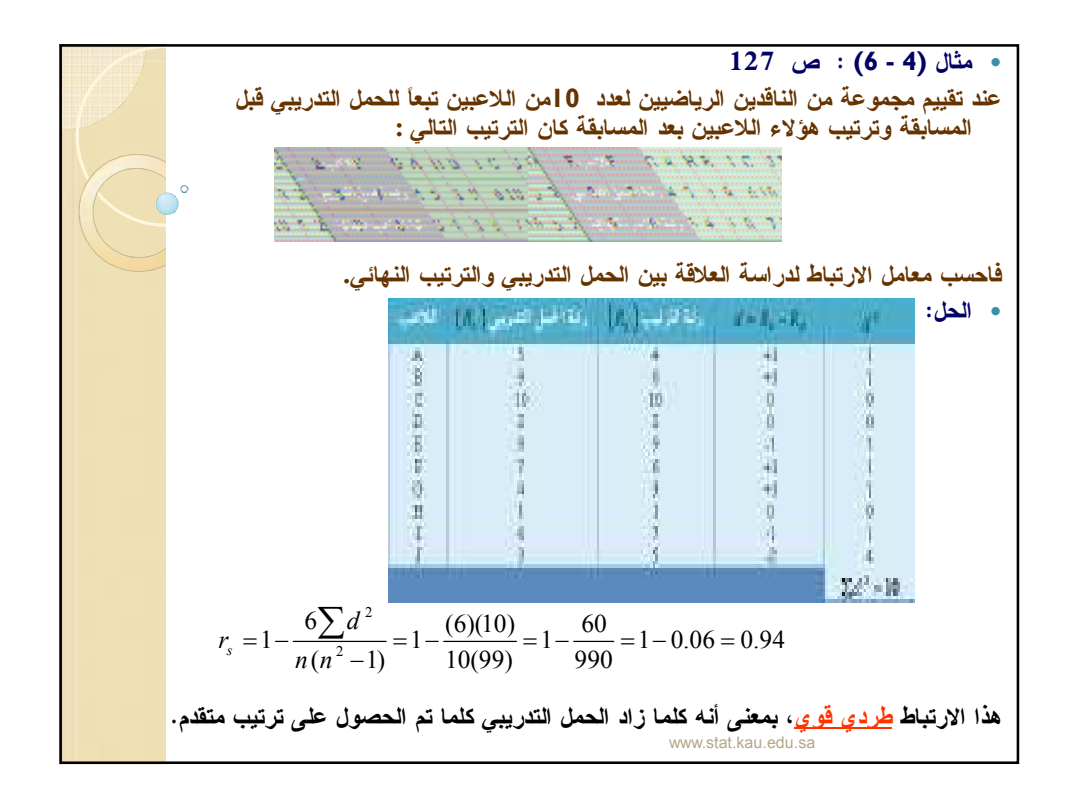

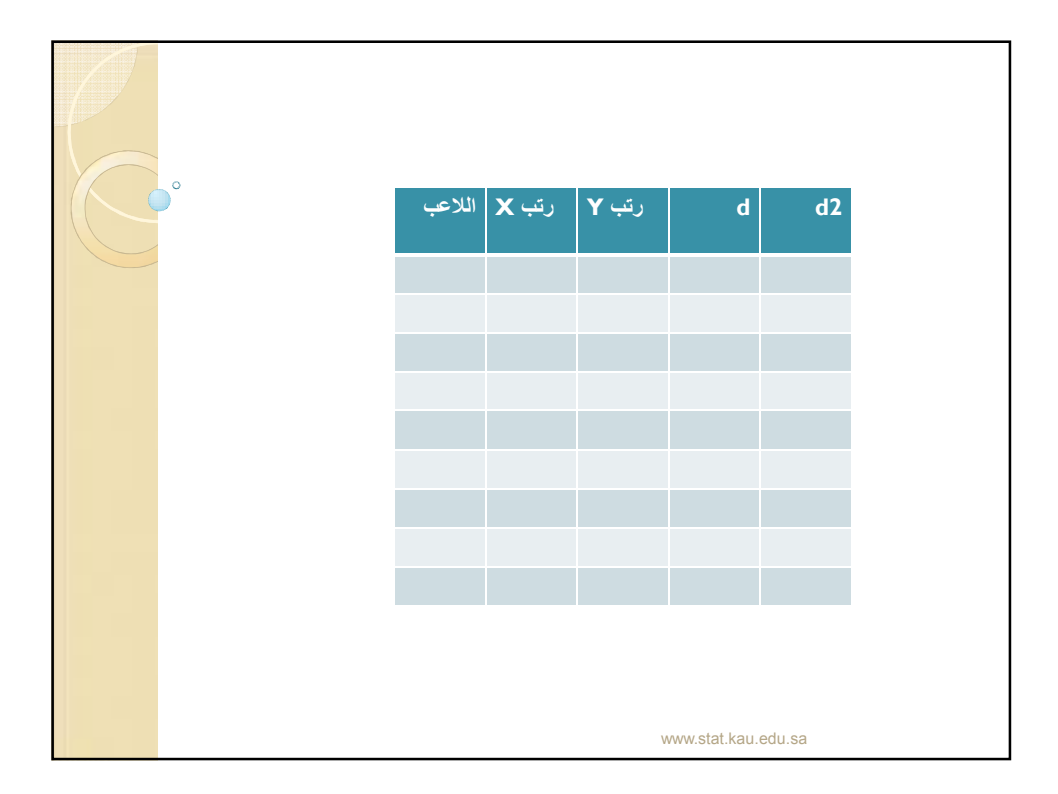

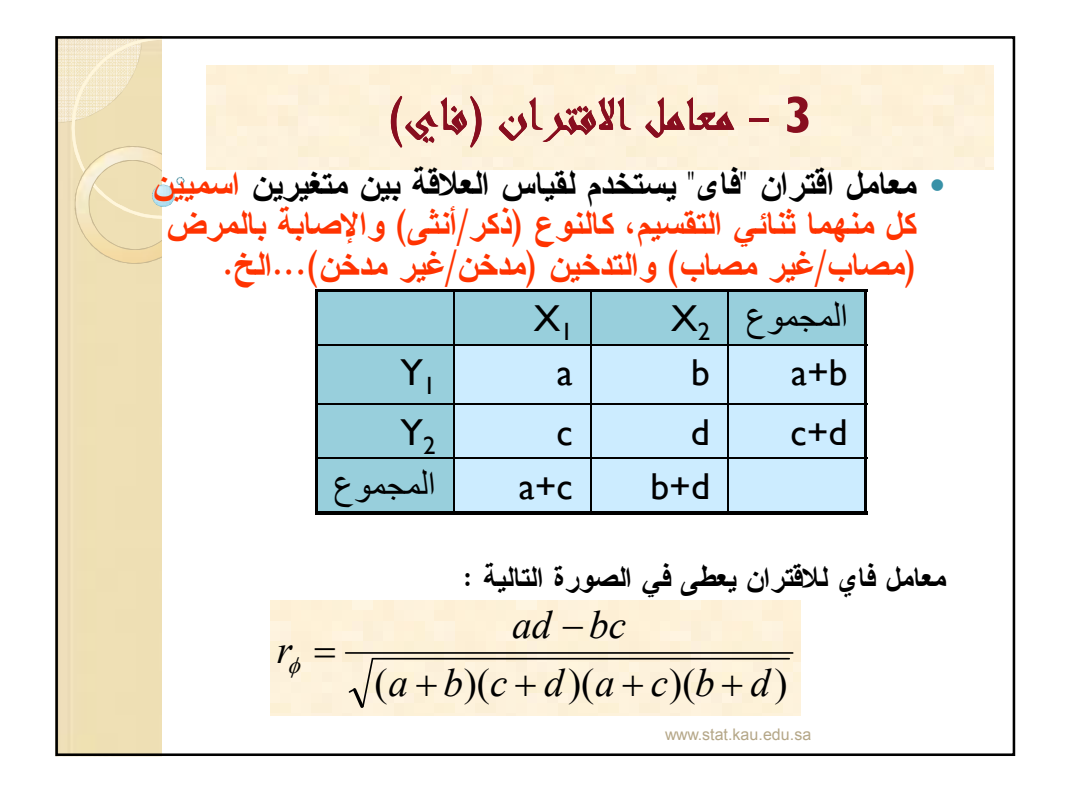

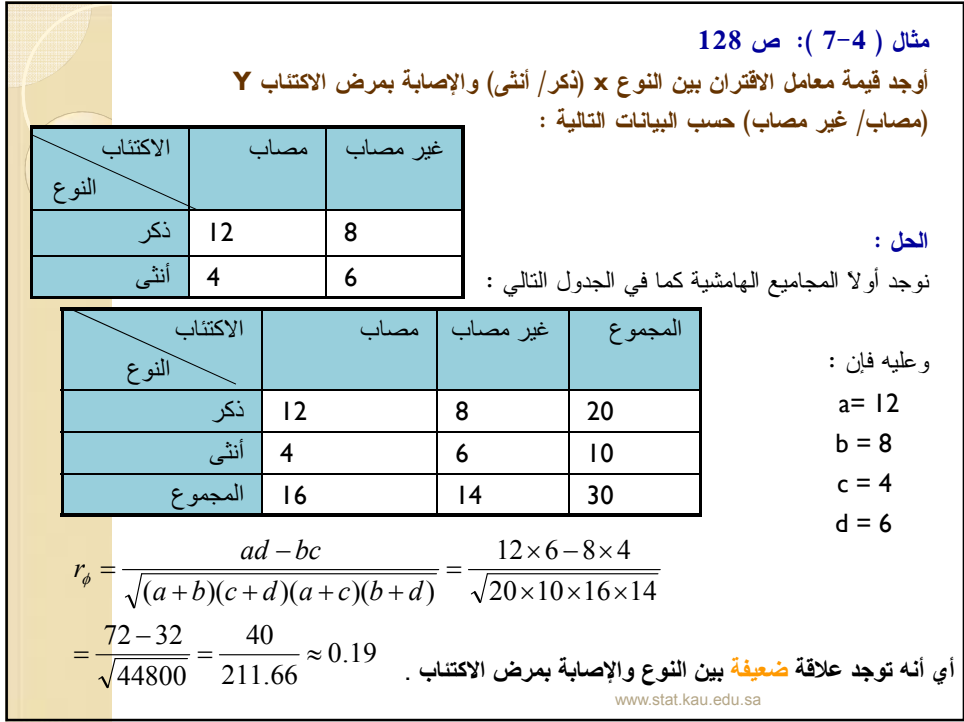

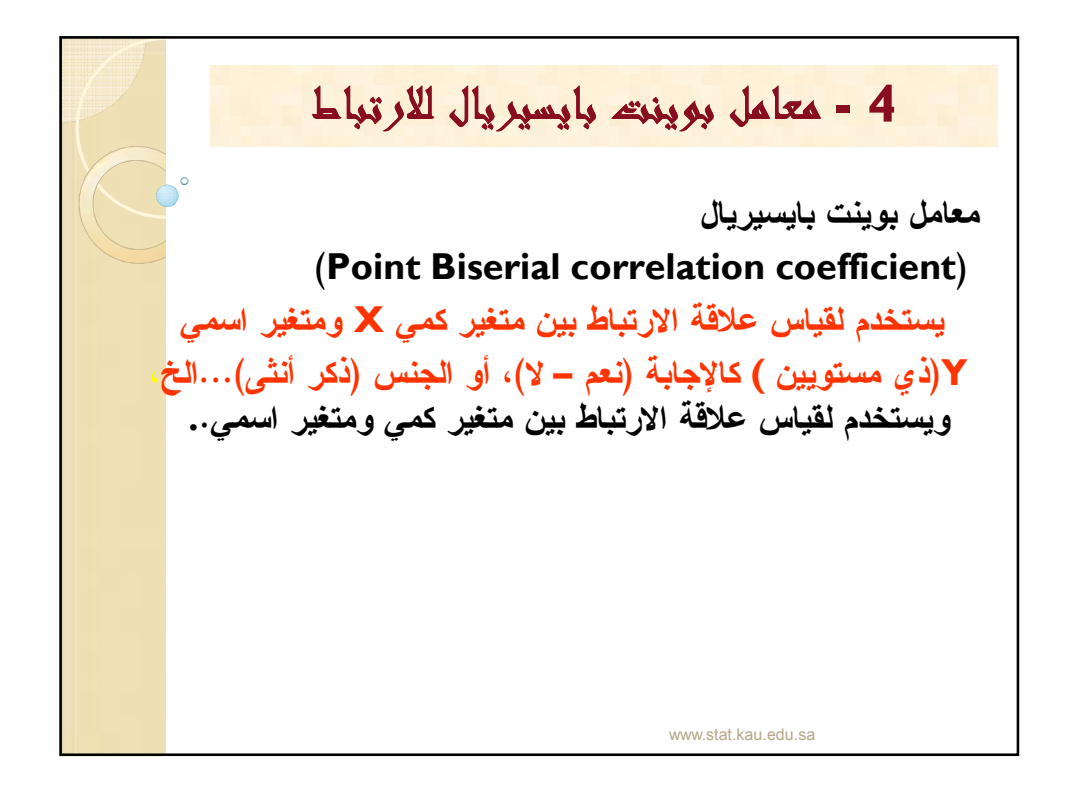

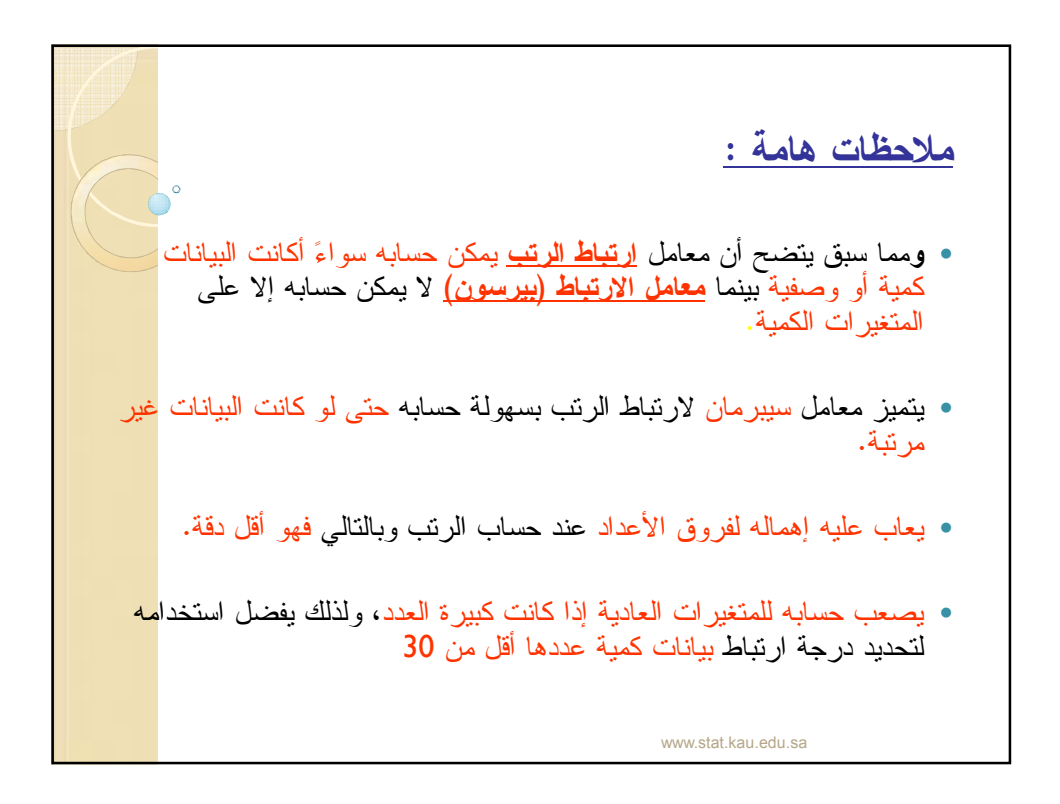

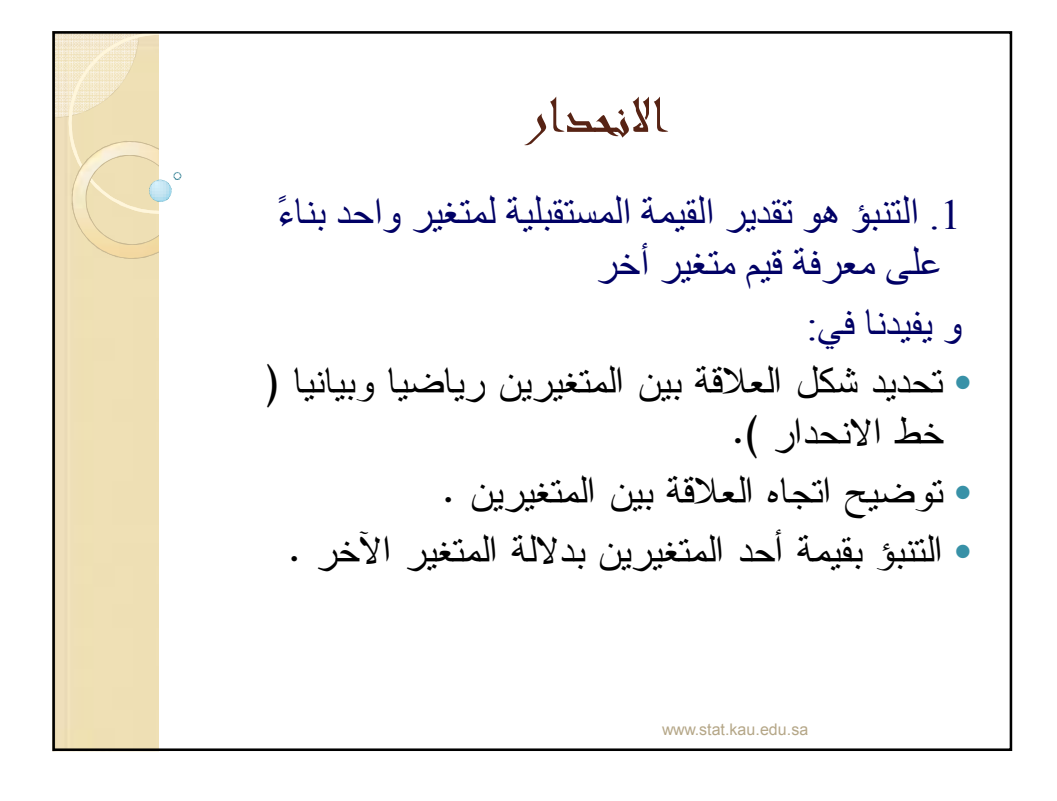

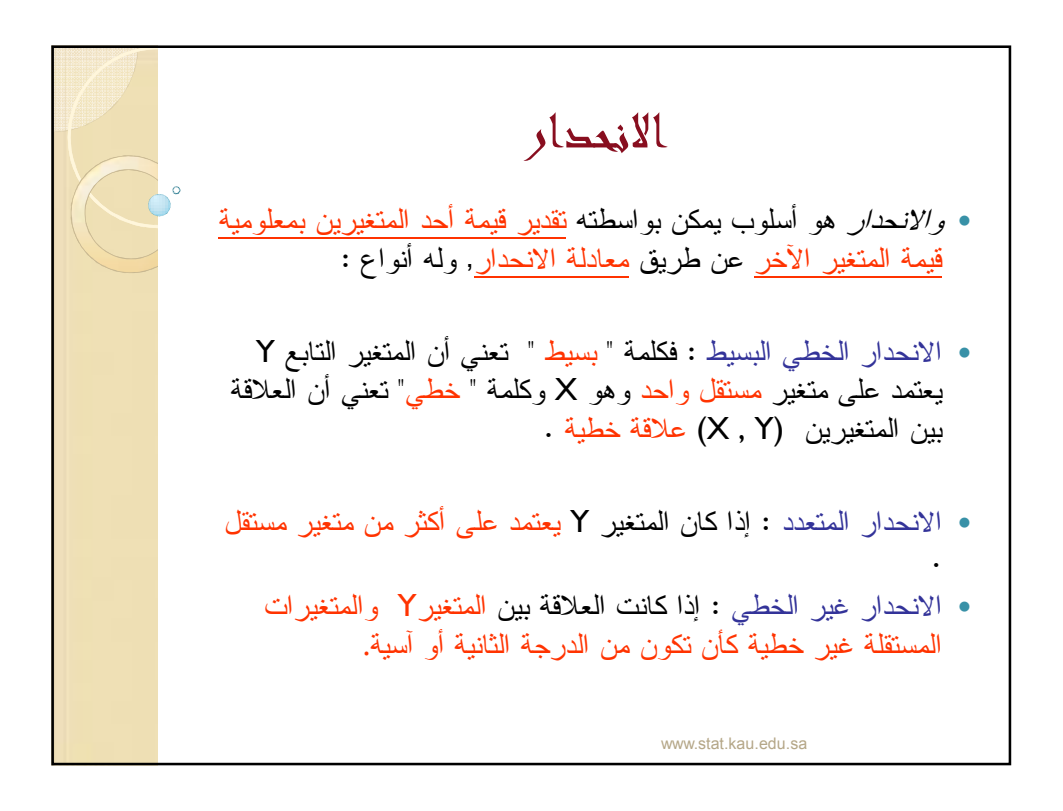

الانحدار الخطي البسيط بعد تمثيل الأزواج المرتبة بالمستوى نحصل على شكل الانتشار فإذا أظهر الشكل الانتشاري للبيانات أن هناك علاقة خطية بين المتغيرين نقوم بتقدير خط الانحدار Y على X بواسطة العلاقة: حيث : ثابت الانحدار أو الجزء المقطوع من محور y : ميل الخط المستقيم أو معامل انحدار Y على X ) أو X/Y ( وتحسب القيمتان و من العلاقتين التاليتين : ح :يث yˆ = a + bx a b b a = − − = ∑ ∑ ∑ ∑ ∑ 2 2 ( ) ( )( ) n x x n xy x y b n y b x a ∑ <sup>−</sup> ∑ <sup>=</sup> www.stat.kau.edu.sa

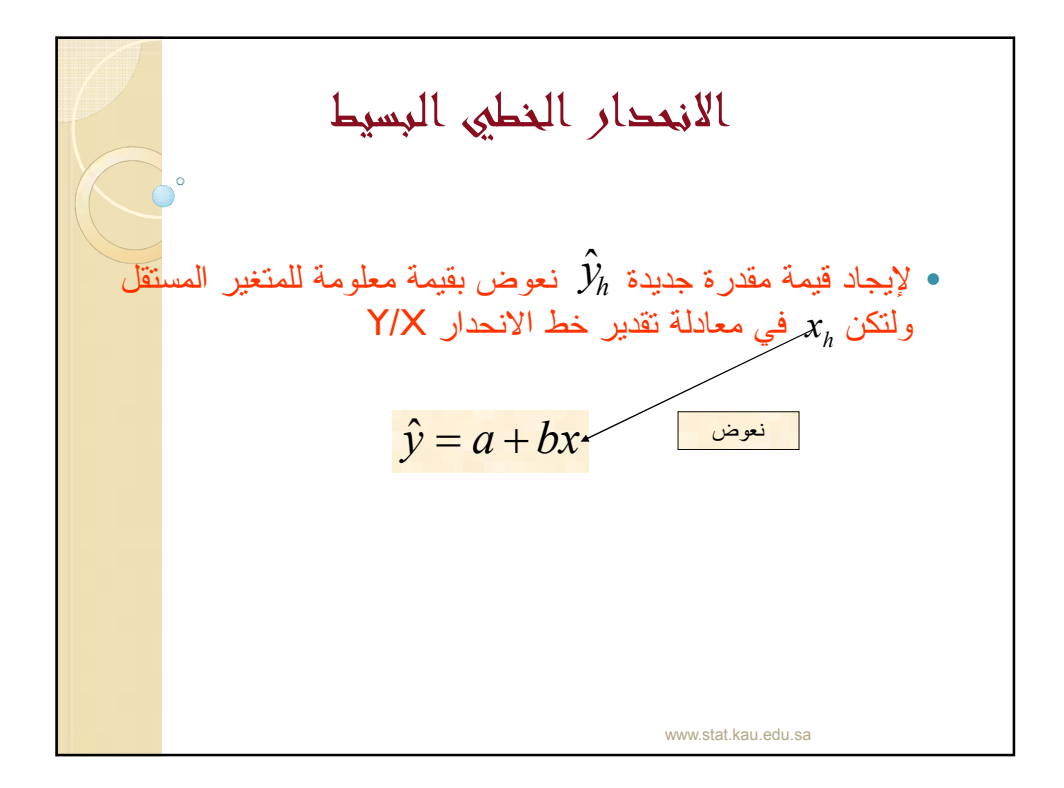

الانحدار الخطي البسيط ملاحظات هامة : ميل الخط يمثل كمية التغير في Y المناظرة للتغير في X بمقدار وحدة واحدة . إشارة معامل الانحدار تدل على نوع الارتباط (طردي أو عكسي ) توجد علاقة بين معامل الانحدار ومعامل الارتباط الخطي www.stat.kau.edu.sa

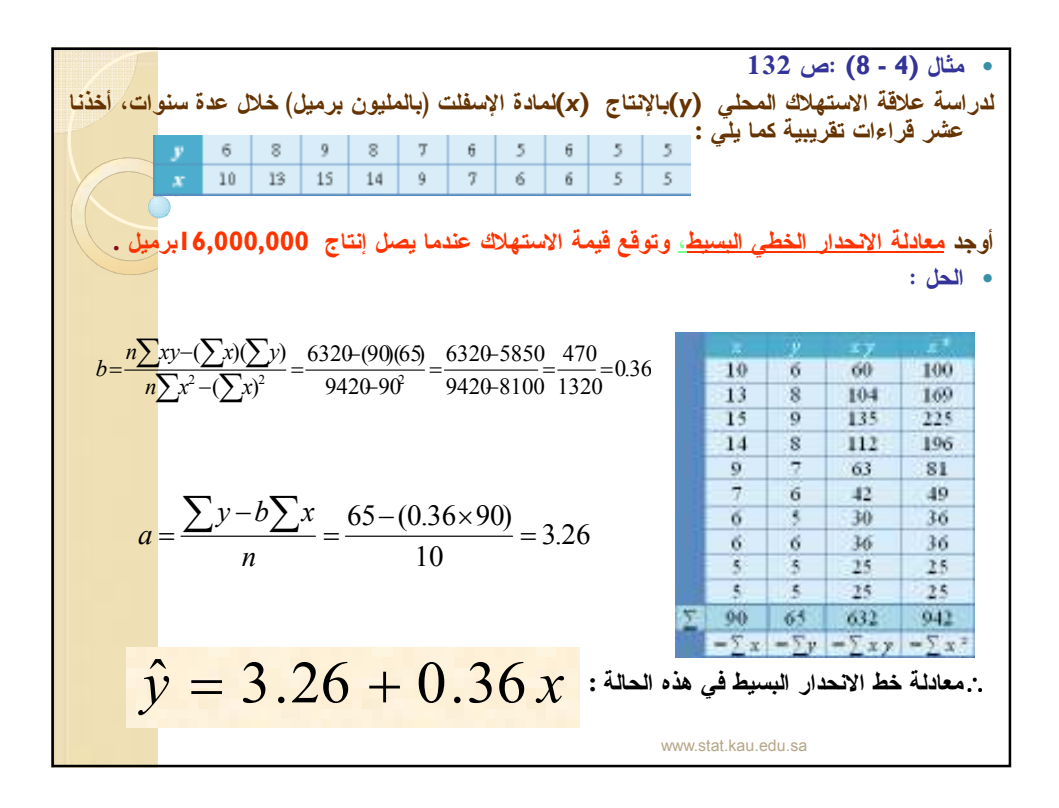

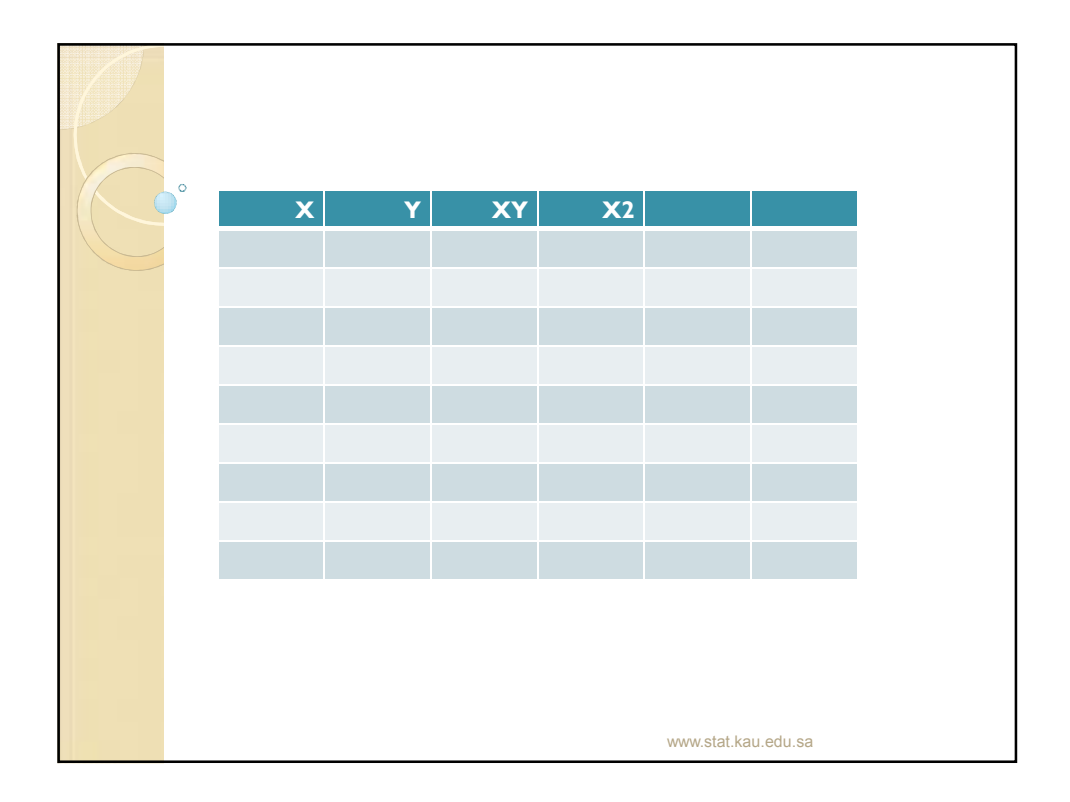

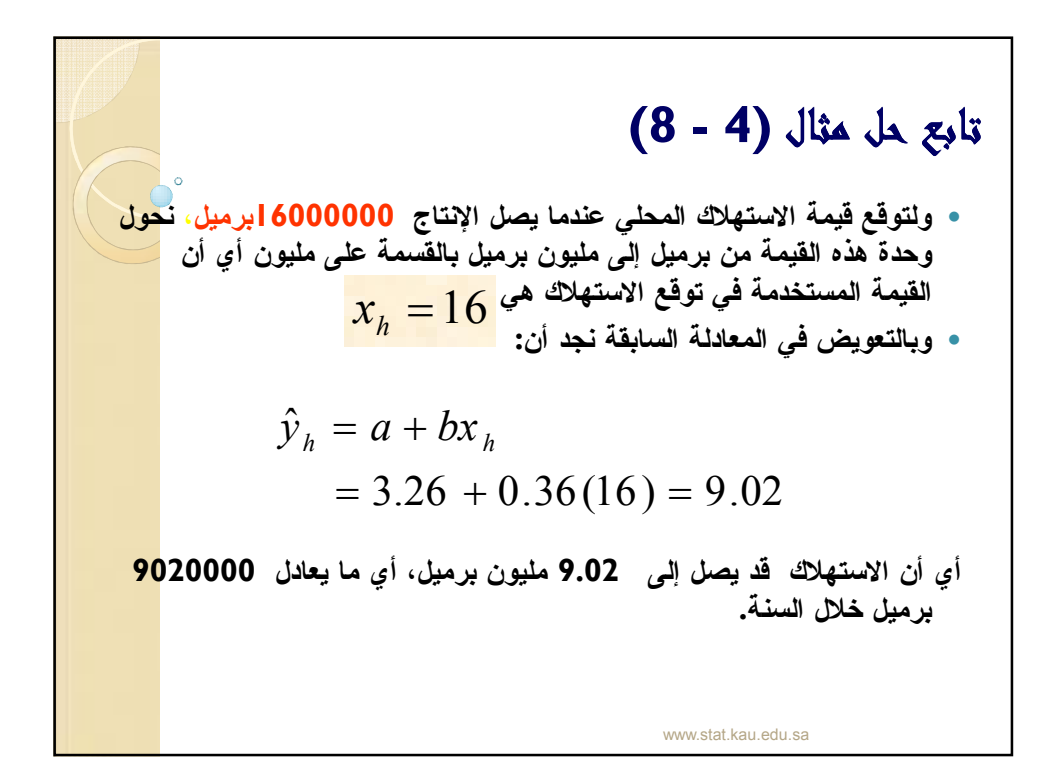

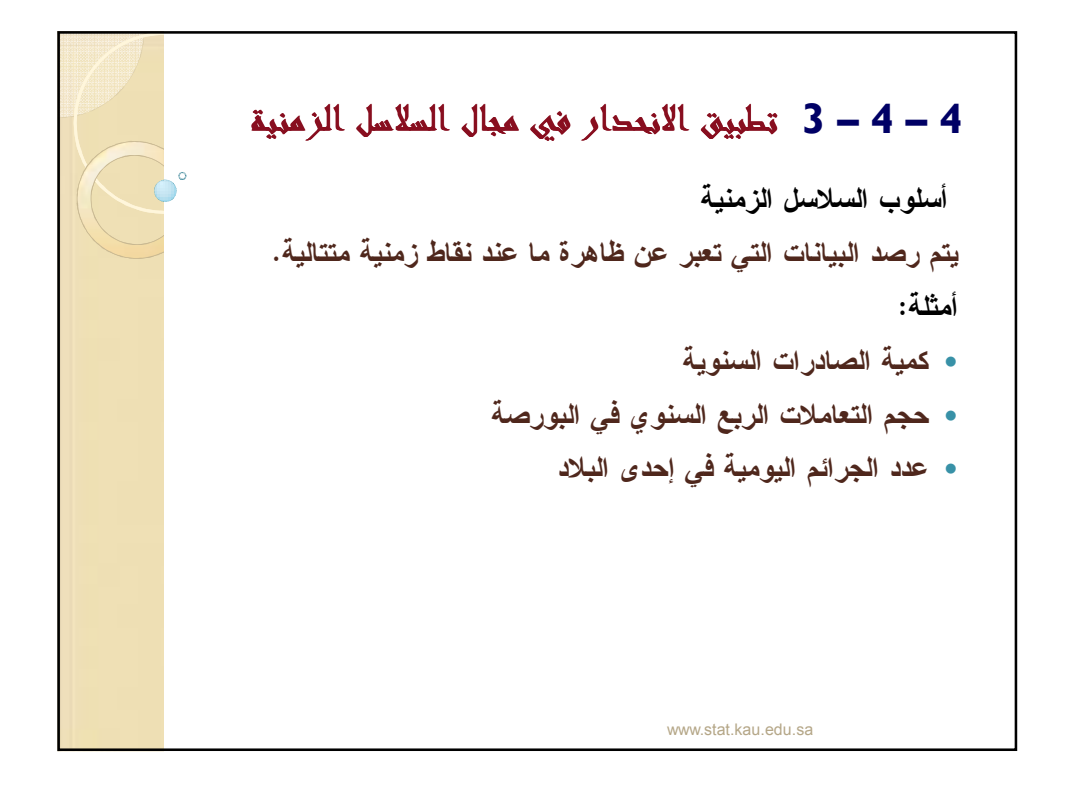

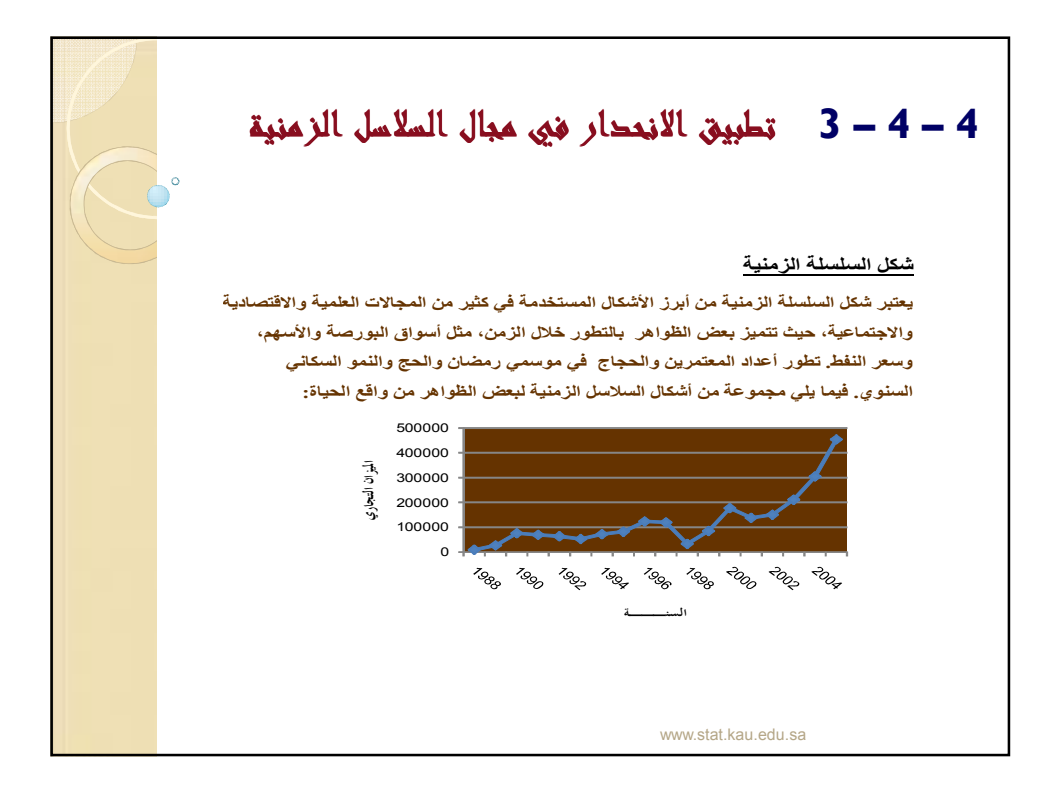

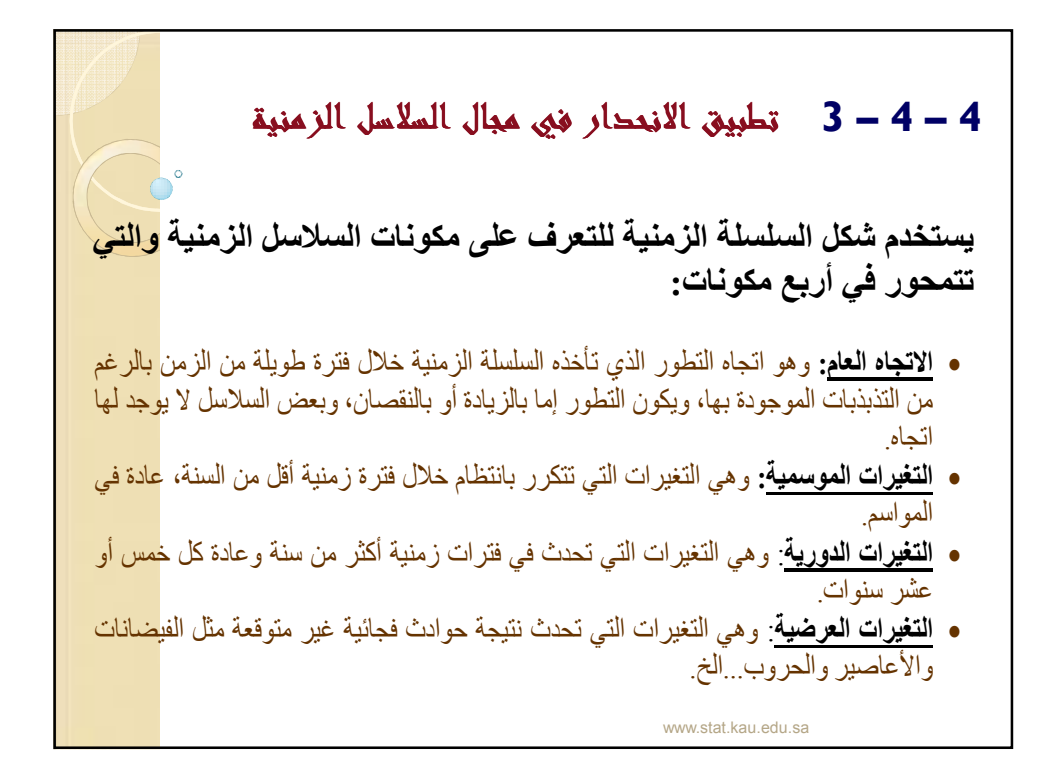

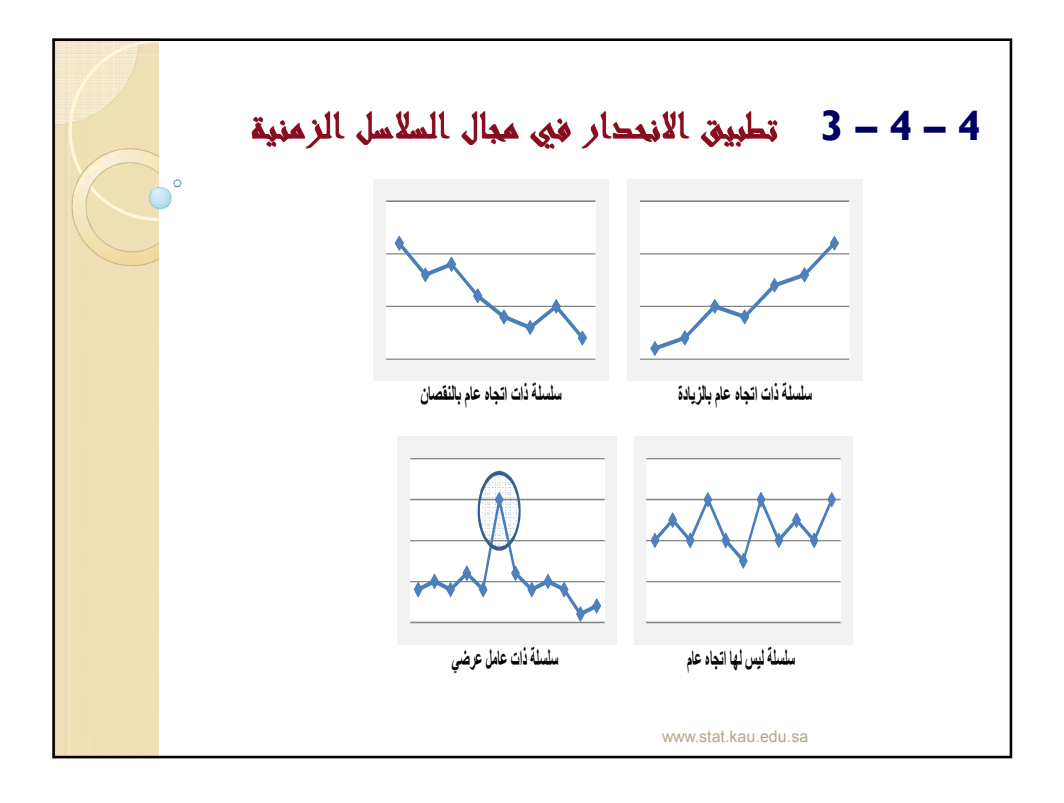

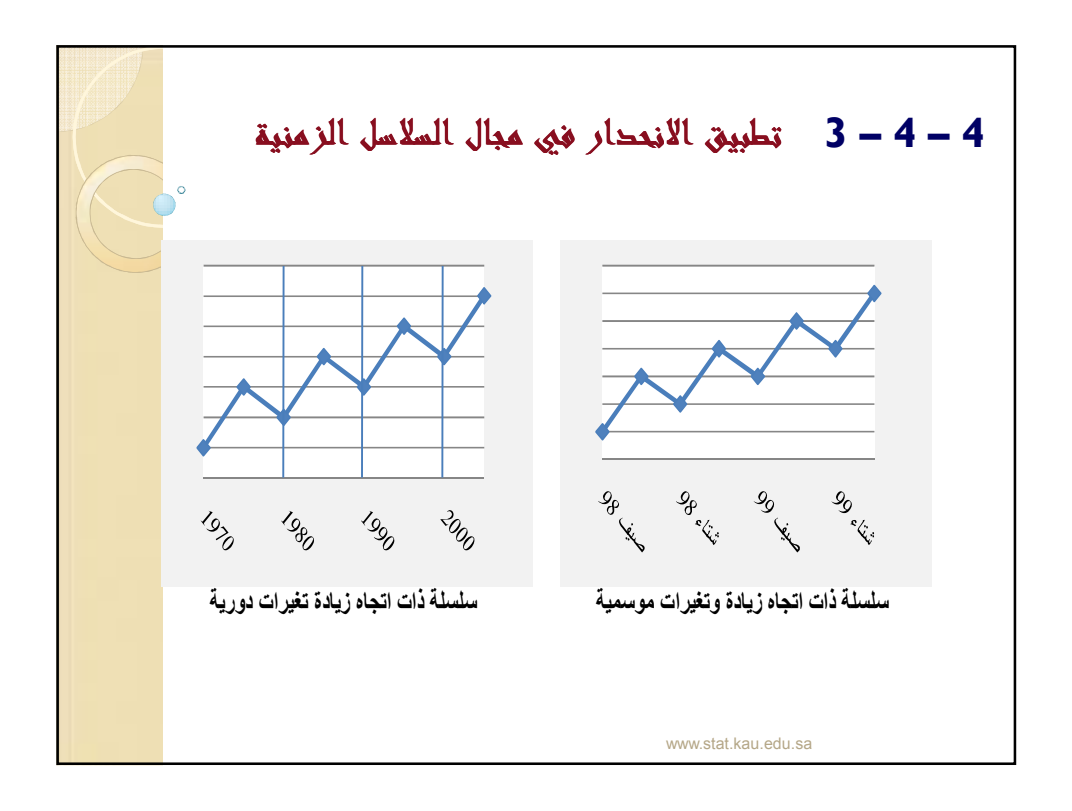

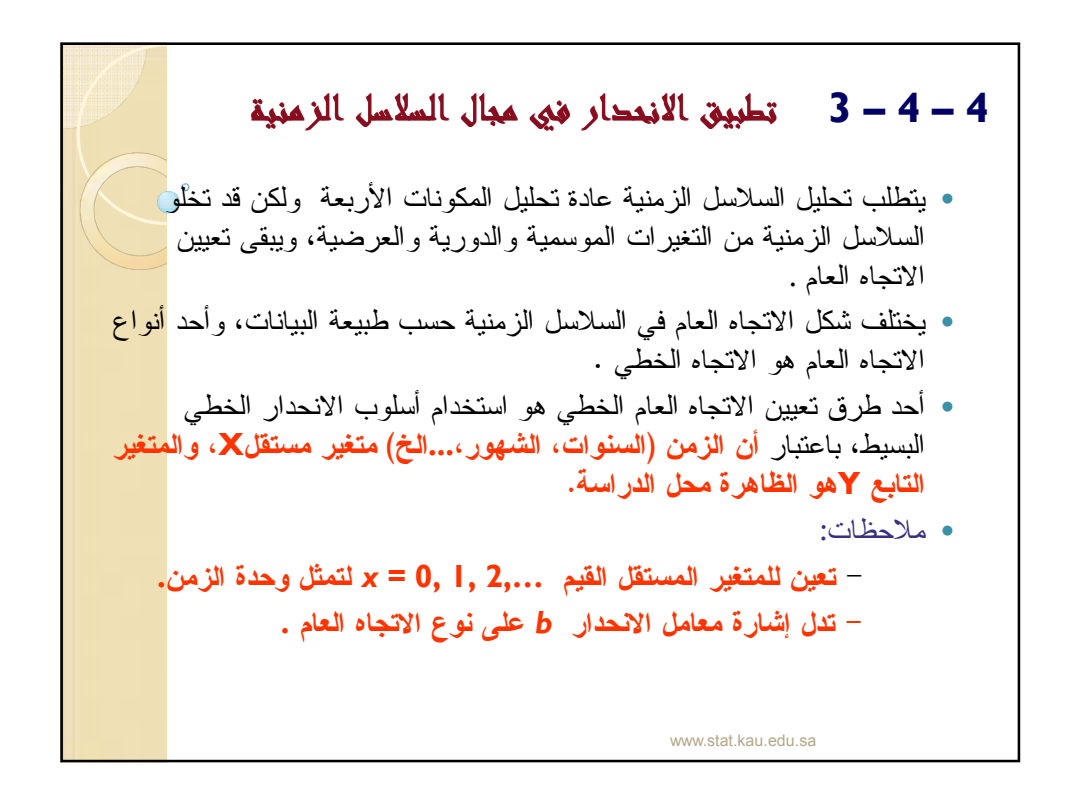

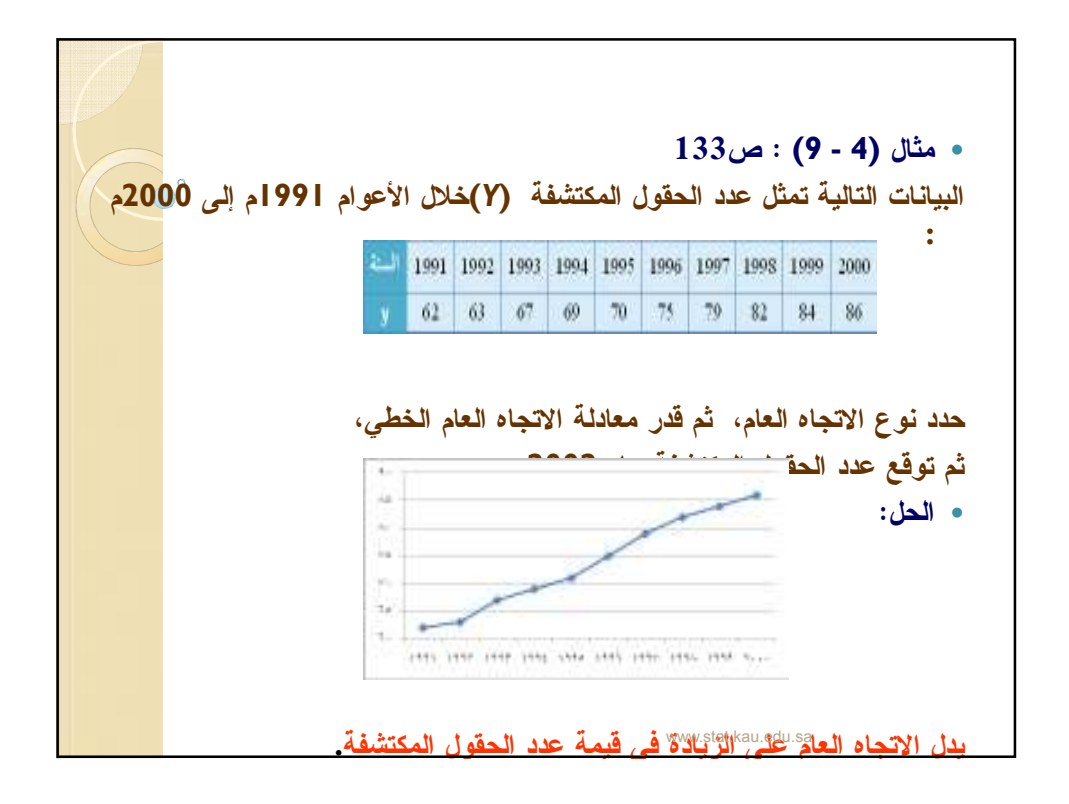

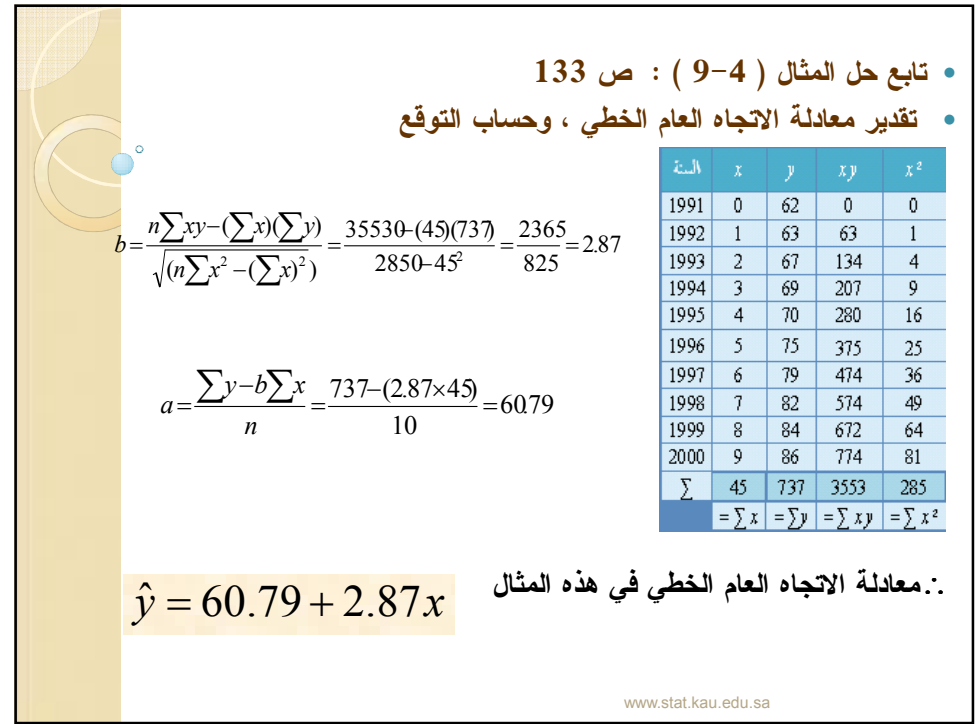

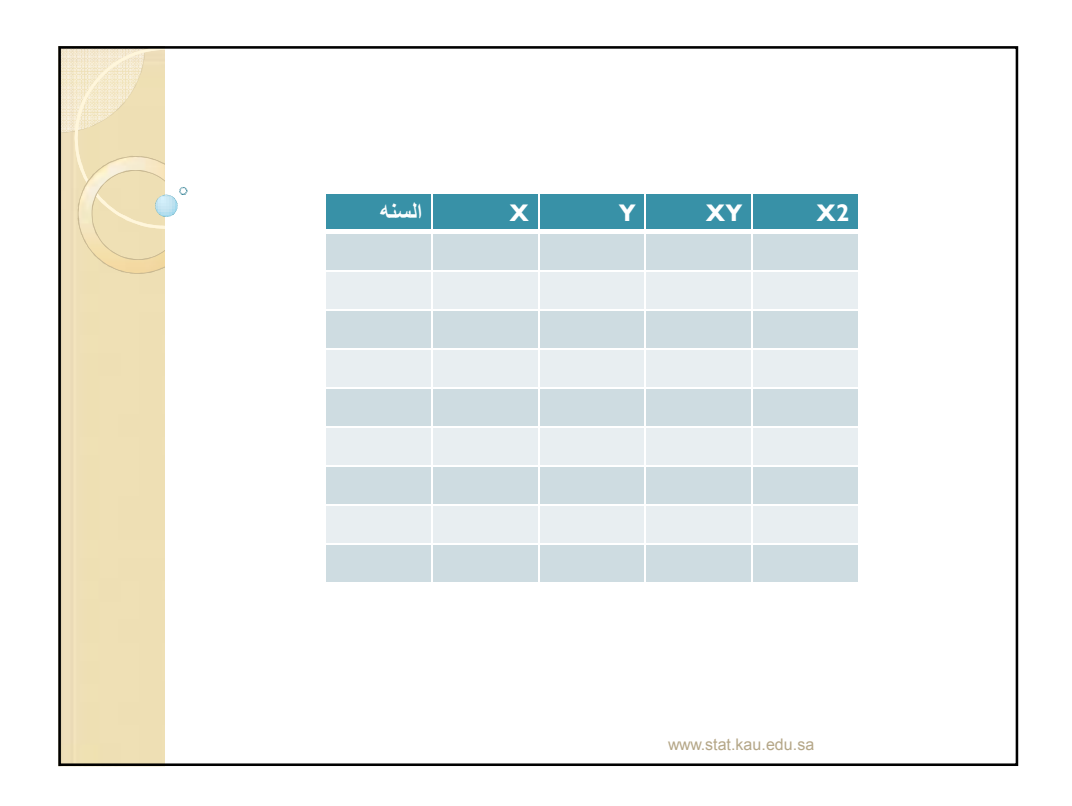

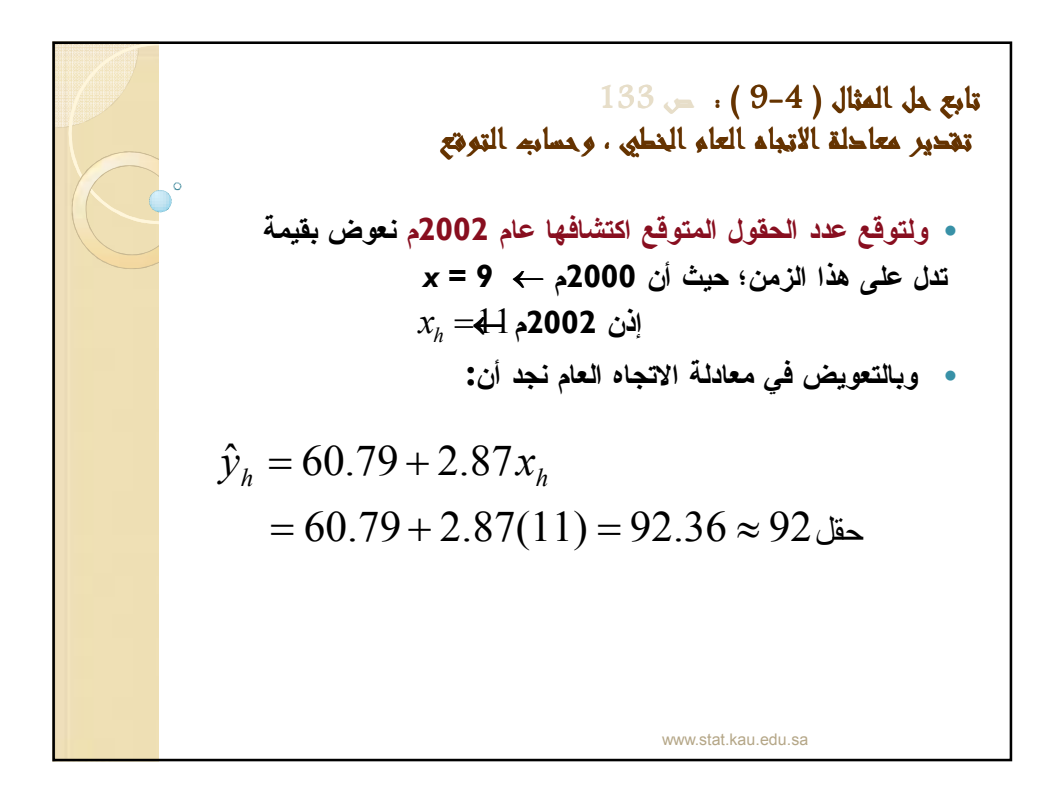

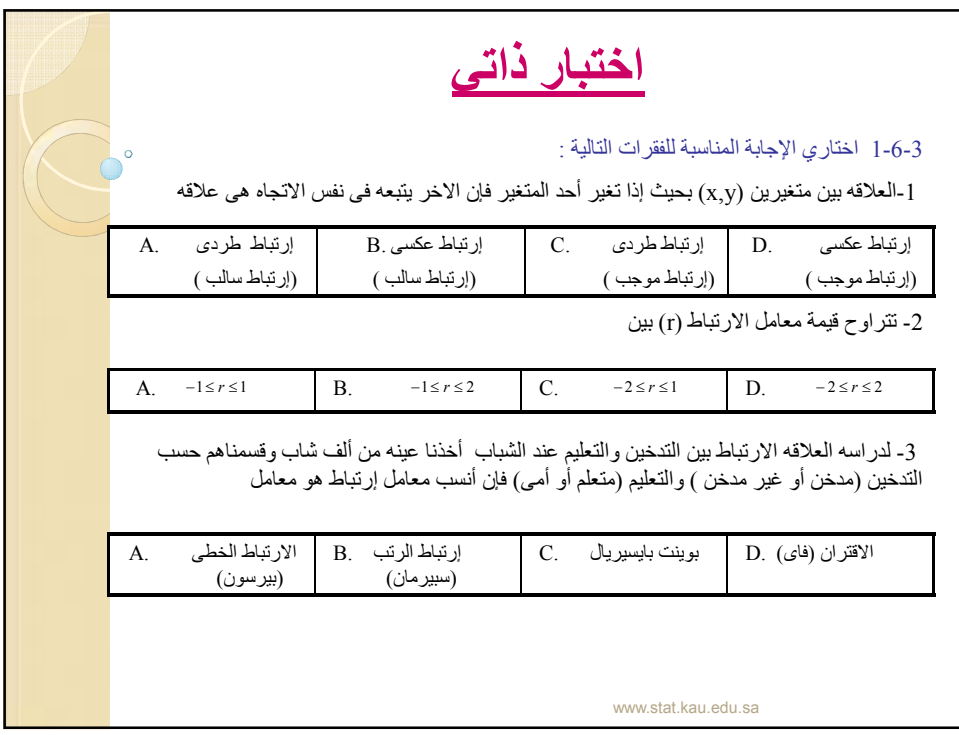

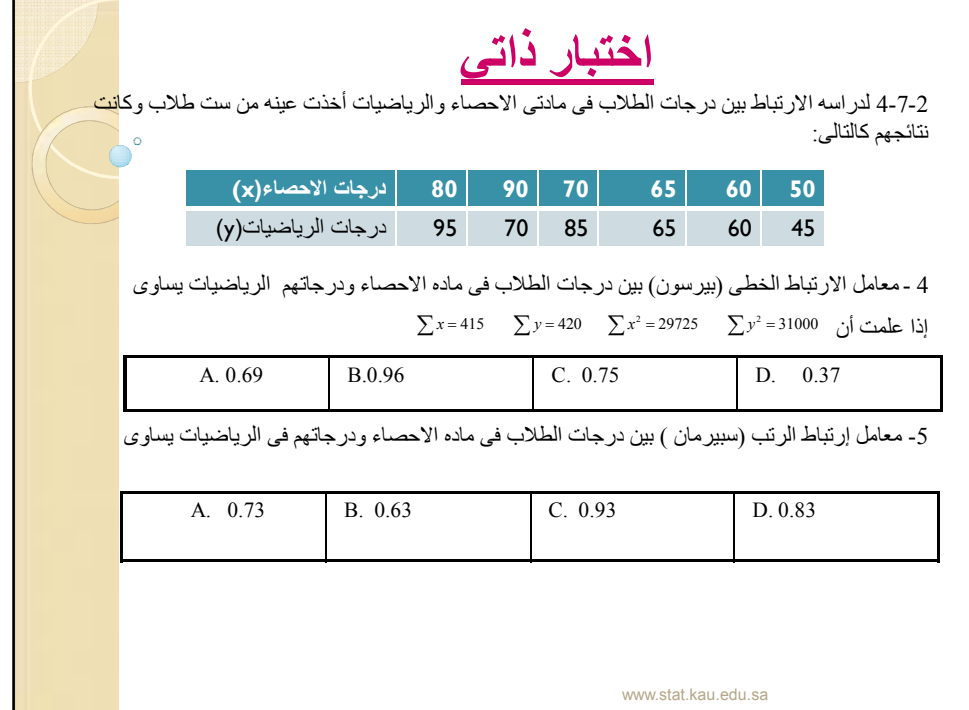

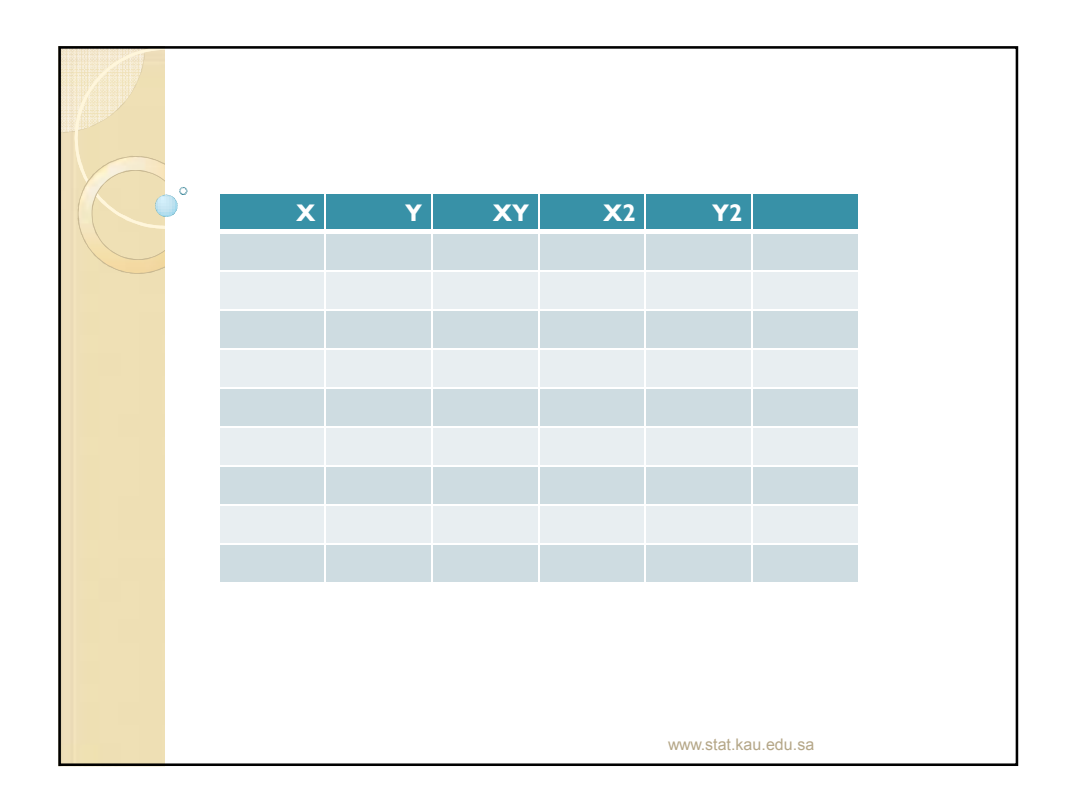

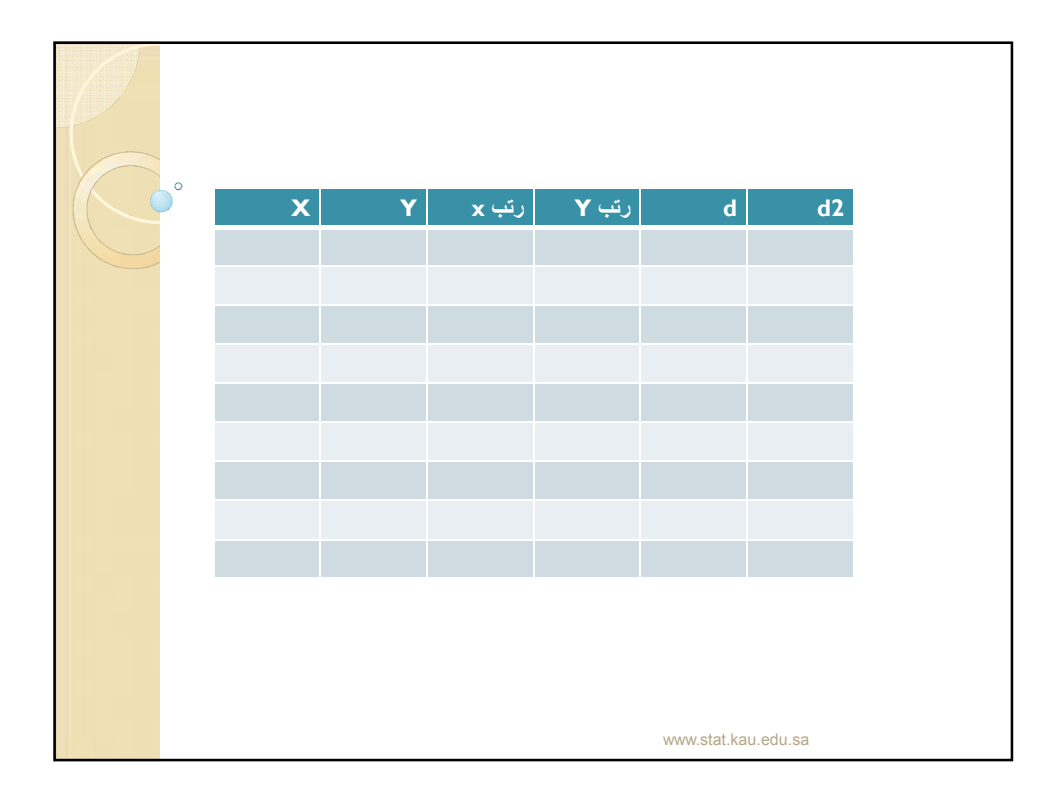

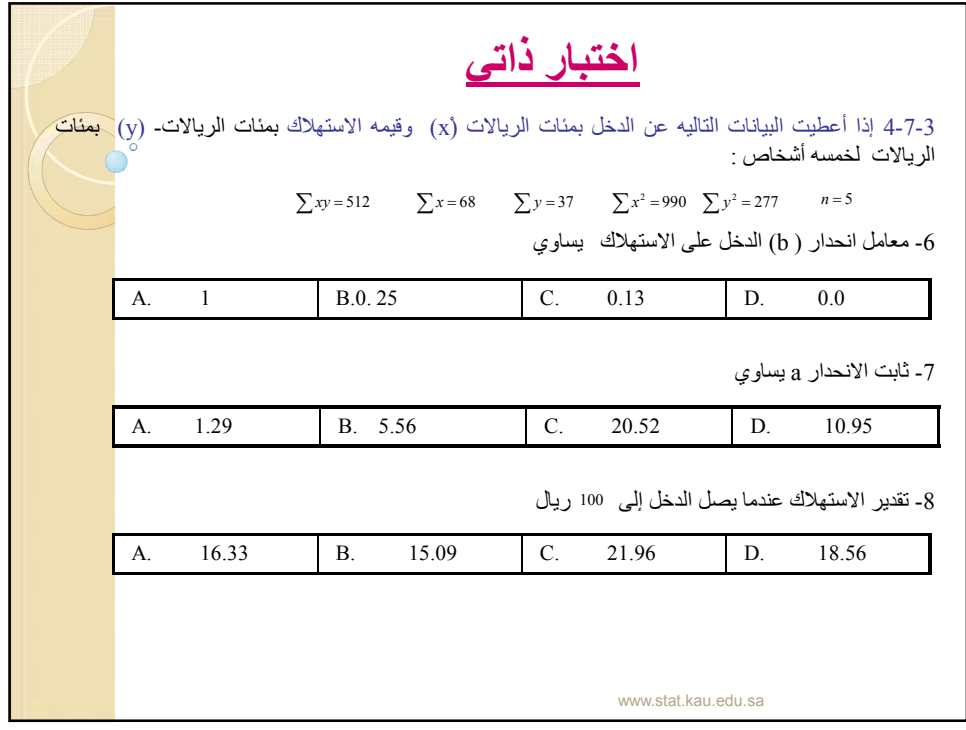

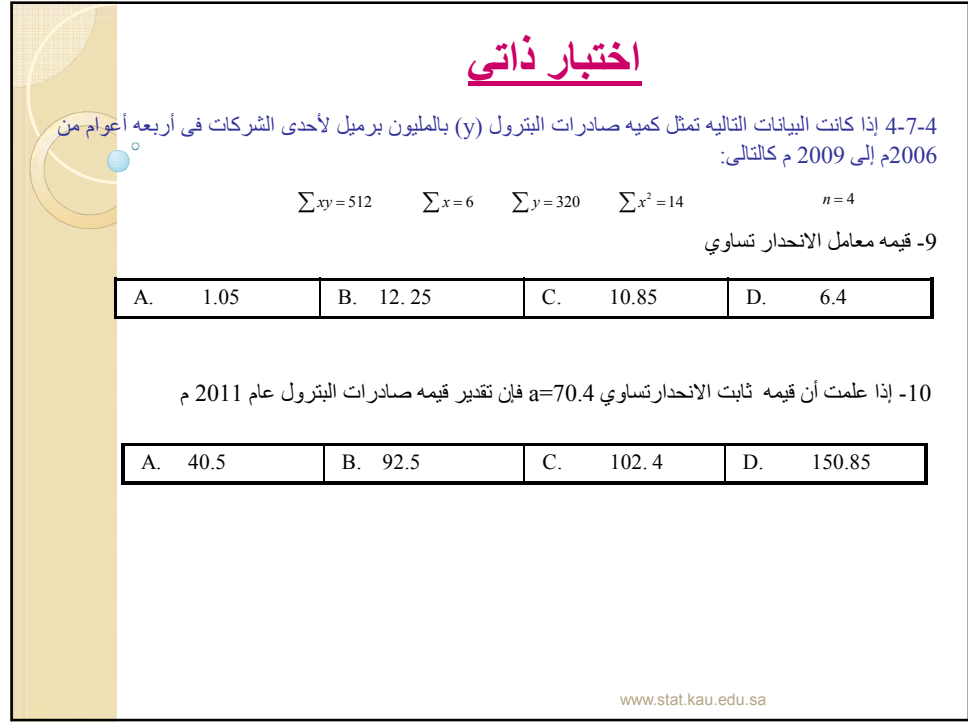

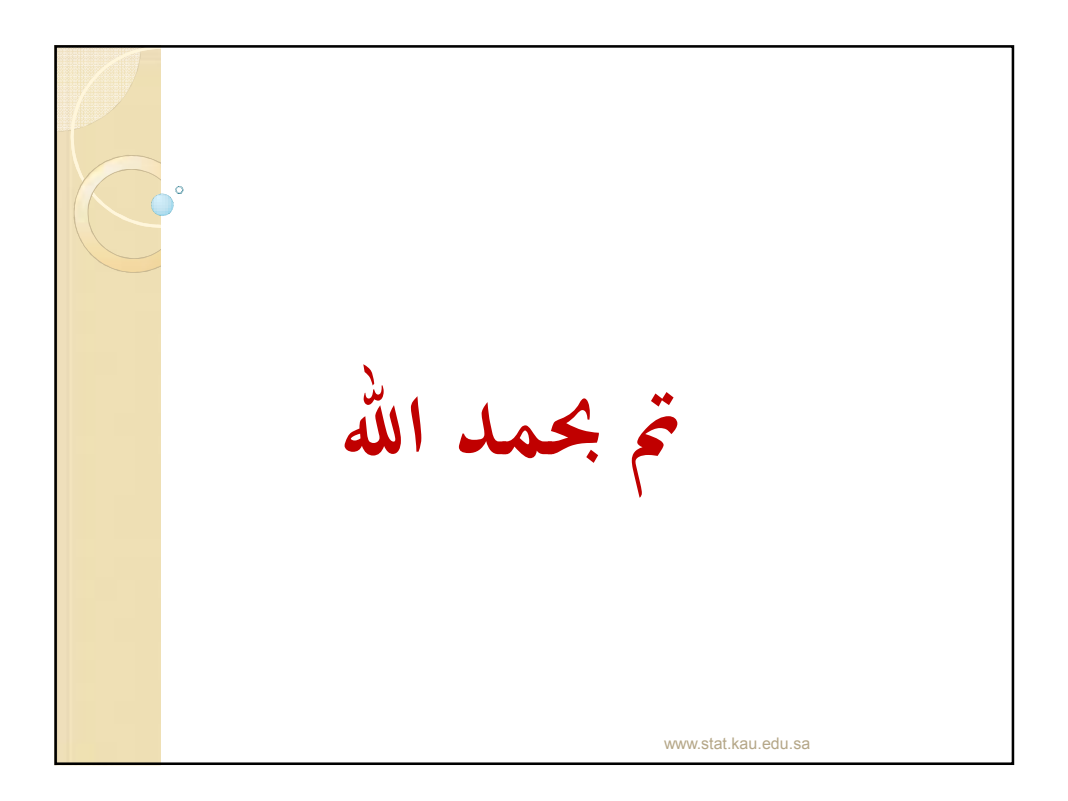